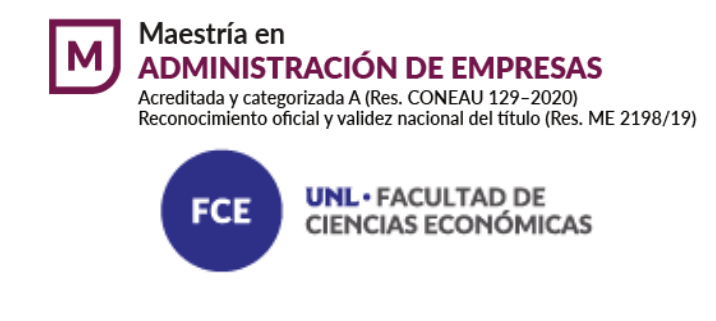

**Mención finanzas** 

**Costos industriales para la gestión en empresa productora de pallets.** 

**Alumno/a: Ing. Walter Omar Kreni Directora: Mg. Maria Ines Ambrosini** 

**Santa Fe, 11/2023** 

## **1. Agradecimientos**

Quiero expresar mi más profundo agradecimiento a la directora del proyecto Maria Ines Ambrosini por su excepcional orientación y liderazgo durante la elaboración de mi tesis. Ha sido un privilegio contar con su experiencia y orientación, y estoy sinceramente agradecido por el tiempo y la dedicación que ha brindado a mi desarrollo académico y profesional.

Su dirección ha sido esencial para dar forma a mi investigación y proporcionar una perspectiva valiosa a lo largo de todo el proceso. Los comentarios constructivos y las sugerencias que ha compartido han mejorado significativamente la calidad de mi trabajo, y estoy seguro/a de que estos contribuirán al avance de mi carrera.

Además, deseo expresar mi gratitud al Comité Directivo de la maestría por su apoyo continuo y su compromiso con la excelencia académica. La guía y la visión del Comité han enriquecido mi experiencia académica, y aprecio profundamente la oportunidad de aprender de profesionales tan destacados/as en sus respectivos campos.

Agradezco la paciencia, el aliento y la inspiración que todos ustedes han proporcionado durante este proceso. Gracias a su liderazgo, he logrado no solo completar mi tesis, sino también crecer de manera integral como individuo y profesional.

Gracias nuevamente por su inestimable apoyo y mentoría.

# Índice de contenido

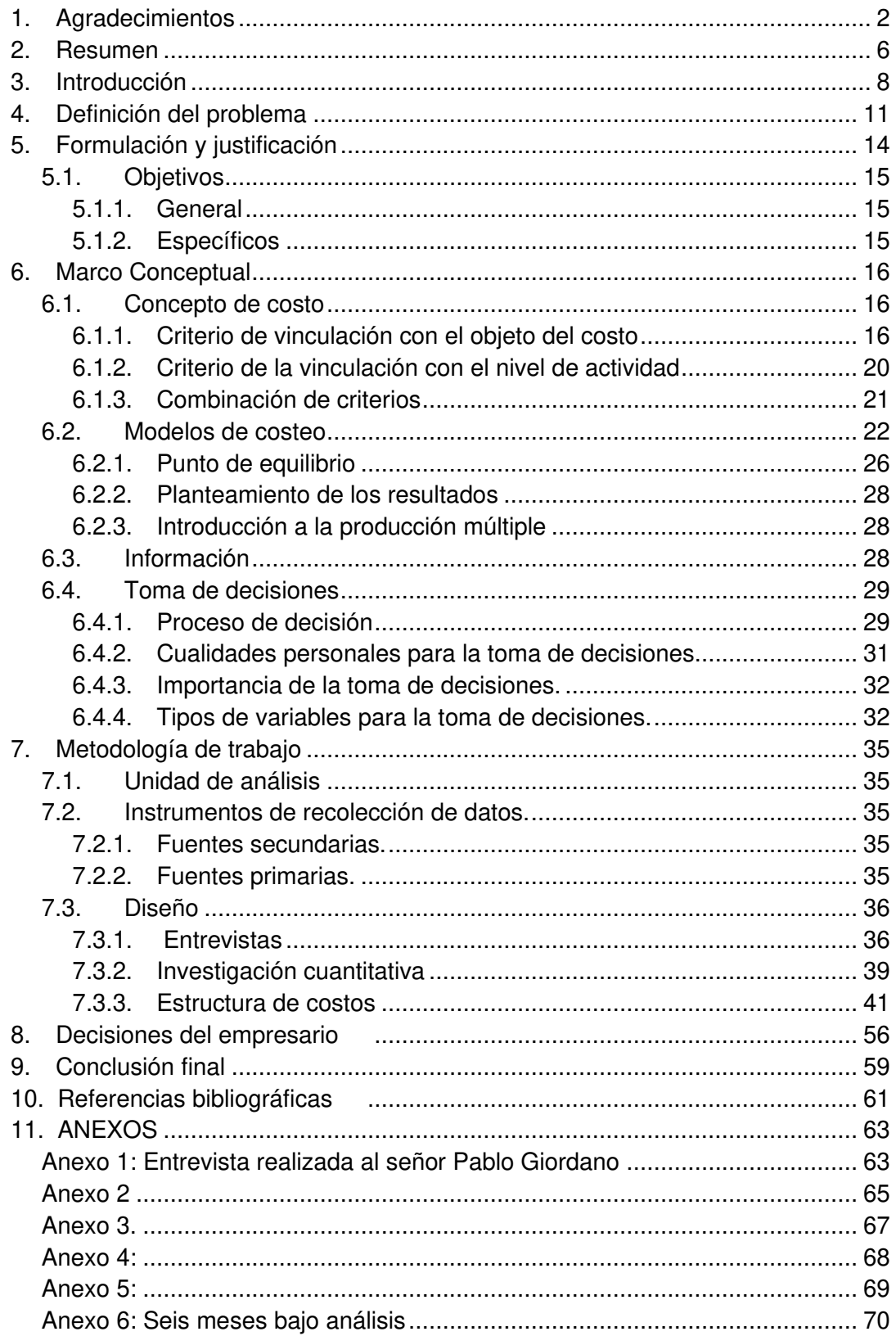

## **Índice de tablas.**

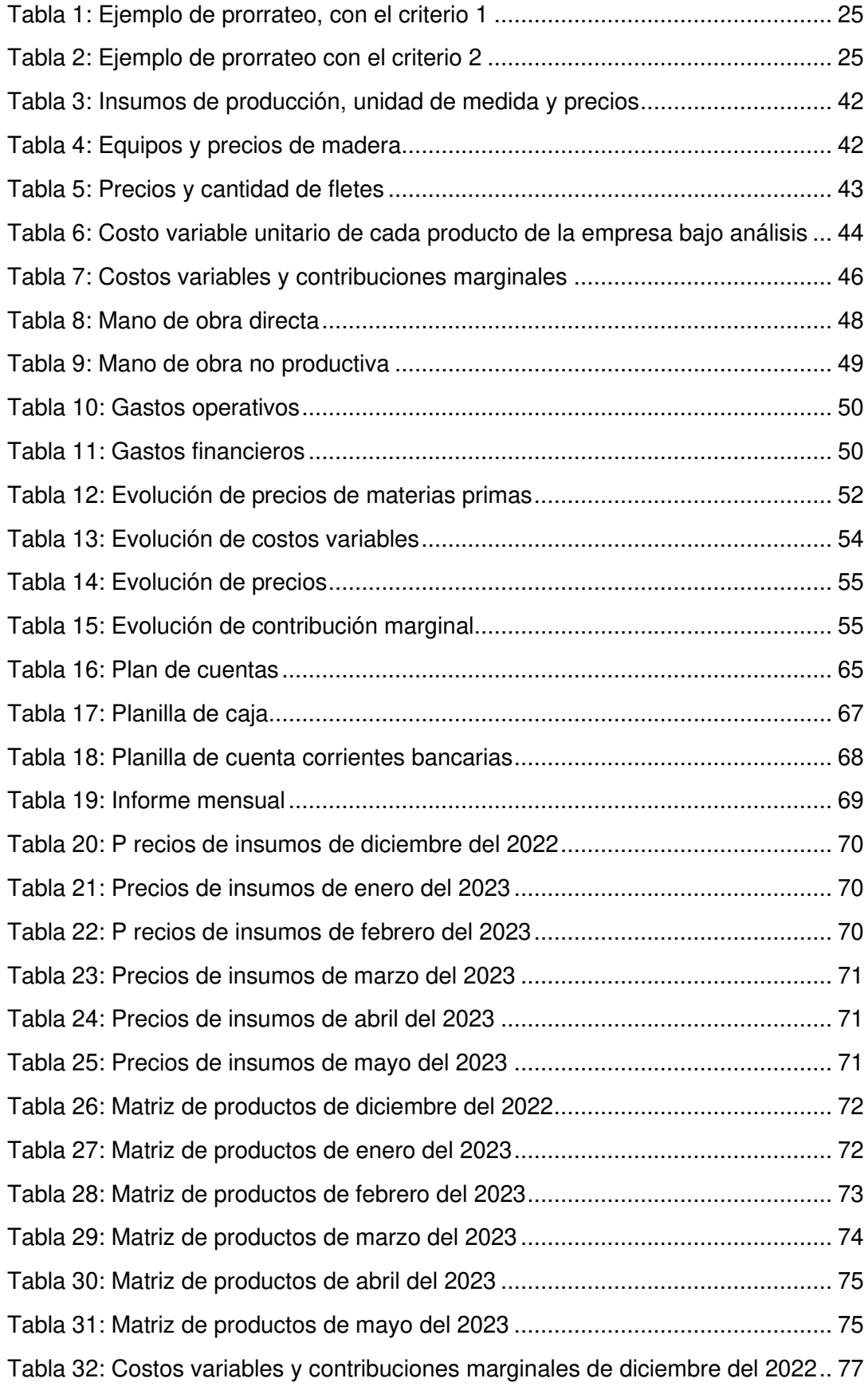

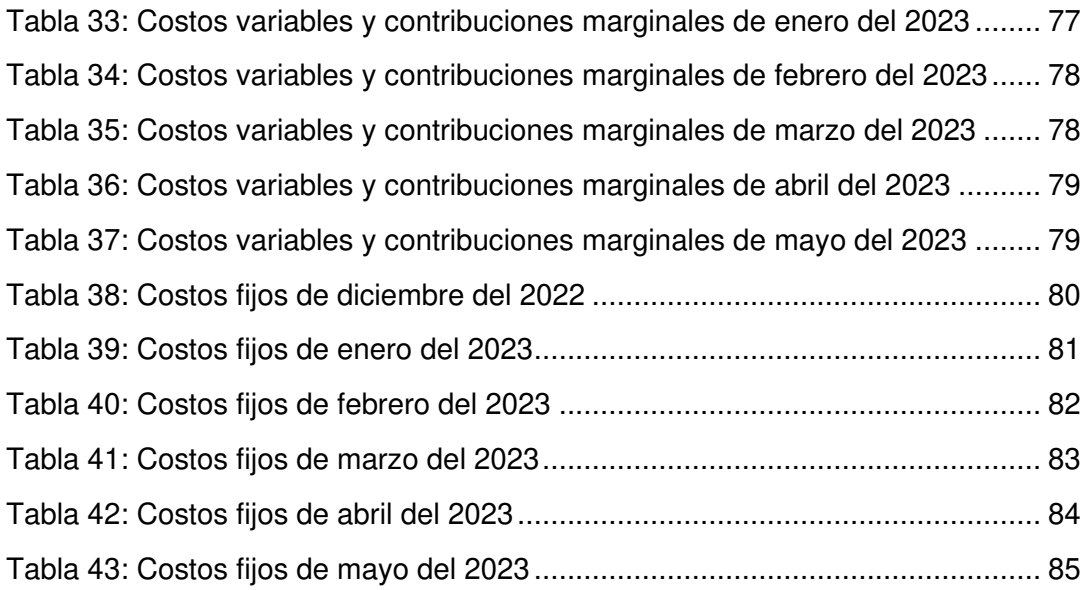

# **Índice de figuras.**

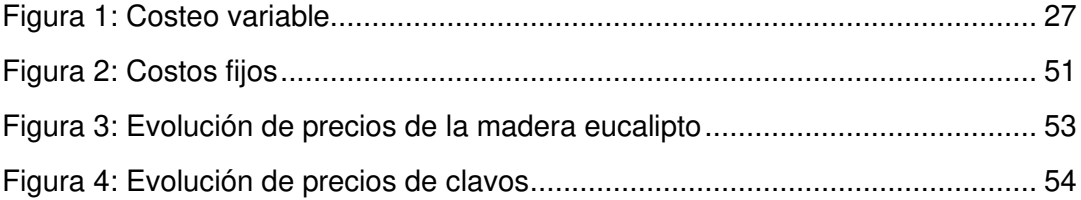

#### **2. Resumen**

Esta tesis se centra en la problemática específica de la gestión de costos en una empresa dedicada a la producción de pallets. La creciente competencia y las fluctuaciones en los precios de los materiales han planteado desafíos significativos en la industria, lo que hace esencial una comprensión más profunda de los costos y la rentabilidad asociada con la fabricación de pallets.

La formulación y justificación de este estudio se basan en la necesidad de mejorar la eficiencia operativa y de negocios, ya que la empresa se encuentra atravesando un periodo de subas de precios de compra ajustados por inflación y los principales clientes con los cuales trabaja tienen control de precios que determina el gobierno nacional, entonces está obligada a mejorar el proceso de toma de decisiones en un clima de negocios turbulento.

Este estudio implica la implementación del costeo variable como enfoque principal para evaluar los costos asociados con la producción de pallets. Se recopilaron datos detallados sobre los costos, como materiales, mano de obra directa y costos asociados con la producción. Este enfoque permite una asignación más precisa de los costos relacionados con el volumen de producción, ofreciendo una visión más clara de la rentabilidad en diferentes niveles de actividad.

Los resultados obtenidos revelan insights significativos sobre la estructura de costos de la empresa. Se identificaron áreas específicas donde se pueden realizar ajustes para mejorar la eficiencia y la rentabilidad. Los costos variables, en particular, mostraron una relación directa con la producción, lo que destaca la importancia de gestionar eficientemente estos elementos para mantener la competitividad en el mercado.

Entre los resultados más destacados se encuentran variables críticas y principales decisiones a tomar bajo información adecuada, rentabilidad mes a mes, distribución de costos fijos, entre otros. Estos hallazgos ofrecen una guía práctica para la toma de decisiones estratégicas y la optimización de procesos en la empresa de pallets.

En resumen, esta tesis utiliza el costeo variable como herramienta central para analizar y mejorar la gestión de costos en una empresa productora de pallets. La formulación y justificación del trabajo se sustentan en la necesidad crítica de comprender y optimizar los costos en un entorno altamente competitivo. La metodología empleada proporciona una base sólida para los resultados obtenidos, que a su vez ofrecen percepciones valiosas para mejorar la eficiencia operativa y la rentabilidad en la industria de producción de pallets.

Palabras Claves: Pallets - Costos - Incertidumbre - Toma de decisiones.

#### **3. Introducción**

La industria del pallet nace de la necesidad de las empresas de organizar sus cargas, disminuir la manipulación de la mercadería y su posterior rotura y deterioro.

Con el objeto de lograr la máxima seguridad, reducción de la mano de obra y la utilización correcta de los recursos, comenzó la implementación de tarimas o bases de distintos materiales, en especial madera, para agrupar bultos de tamaño más pequeño, dando origen a la llamada carga paletizada. La reducción del manipuleo en el almacenaje y transporte ha mejorado sustancialmente los tiempos de carga y descarga. A esta necesidad se la denominó carga unitaria.

La carga unitaria según Orosco, J (2016), es la combinación o agrupación de bultos de menor tamaño en otro, de mayor tamaño, para poder manipularlo como una sola unidad. El objetivo es reducir y optimizar espacios (superficies y volúmenes) en depósitos, bodegas o contenedores, disminuyendo al mínimo el volumen de la mercadería. También puede definirse físicamente a la carga unitaria como una agrupación adecuada de cajas o bultos, generalmente sobre una base o tarima llamada pallet, encontrándose sujetos dichos bultos por una envoltura plástica, reforzada por zunchos o ligamientos plásticos.

La carga unitaria no surge de las necesidades específicas de una empresa en particular, sino que requiere un diseño basado en normas y reglamentaciones estandarizadas. Para diseñar cualquier carga unitaria, es fundamental definir ciertas características como resistencia, tamaño, peso y volumen, entre otros aspectos. Es crucial seguir estrictamente las medidas predefinidas para las plataformas de carga, con el objetivo de facilitar la combinación de cajas, bultos y racks en depósitos, así como asegurar la compatibilidad con los medios de transporte y los equipos utilizados para su manipulación, como montacargas, carretillas manuales y autoelevadores.

La utilización de cargas unitarias apunta a obtener la máxima seguridad y el máximo beneficio, como así también la mayor utilidad de los recursos, con un mínimo de tiempo, espacio y manipuleo, reduciendo todo tipo de riesgos. El tamaño y peso de la carga unitaria

deberá determinarse en función de las reglamentaciones o acuerdos internacionales. Además, se deben tener en cuenta las capacidades de los elementos de manipuleo y transporte, como así también las de almacenaje.

El principio de la carga unitaria sugiere que, entre mayor sea la carga que se vaya a manejar o mover, menor será el costo total del manejo. Para lograr este objetivo, los sistemas de manipuleo de materiales deben diseñarse de modo tal de poder manejar el volumen de material dentro de las restricciones impuestas por el tamaño de la carga, como así también las propiedades del material involucrado en el ciclo. Las decisiones relacionadas con el tamaño, forma y configuración de la carga unitaria, también deben tomar en cuenta la compatibilidad de esta. En este sentido, una paletización correcta se refiere al hecho de colocar sobre un pallet el máximo de elementos individuales (bultos) posibles en la configuración más estable para transporte, distribución y almacenamiento. La paletización tiene como características generales:

- Ser un gran medio de protección.
- ✌ Proveer un manejo racional de la mercadería.
- ✌ Otorgar un manejo de la mercadería más seguro.
- Agrupar en forma compacta la carga.

Dicha industria crece de la mano de las exportaciones y del consumo interno y se perfecciona para optimizar el proceso de transporte del país. Paralelamente a los tradicionales pallets de madera, durante los últimos años se han desarrollado los pallets de plástico y cartón, para entregar al mercado soluciones específicas a sus demandas y hacer más completa la oferta. En cualquiera de sus variedades, el pallet se ha convertido en un elemento importante, que se ha ganado un lugar en la cadena logística de las empresas.

Los pallets de madera debido a su posibilidad de reutilización y su gran capacidad de producción (ya que se produce principalmente a partir de bosques de eucaliptos), sitúan al pallet de madera como uno de los soportes más usados por las empresas, según la cámara argentina de la madera al momento de organizar y disponer su mercadería para entrega en destino.

Otra importante ventaja es que, al ser de madera, el pallet utilizado en las industrias del retail, la distribución y el almacenaje, puede ser fácilmente reparado y a un costo muy inferior que el de otros materiales.

En la actualidad, en Argentina, el insumo principal (madera) sufre aumentos frecuentes, debido a un desequilibrio entre la creciente demanda que está teniendo el sector y la oferta limitada de este recurso. Estos aumentos considerables están impulsados por varios factores, como el aumento del comercio internacional con países limítrofes, aumento de demandas del sector de la construcción debido a la obra pública y propias del mismo sector.

Este aumento en la demanda ha ejercido presión sobre la oferta de madera, lo que ha resultado en aumentos frecuentes en los precios del insumo principal. Los incrementos en los costos de la madera tienen un impacto directo en la fabricación y el diseño de las cargas unitarias, ya que la madera es un componente fundamental en la construcción de pallets y otros sistemas de embalaje y transporte.

Como resultado, las empresas se enfrentan a mayores costos de producción y, en muchos casos, se ven obligadas a trasladar estos aumentos a los precios de sus productos finales. Esta dinámica no solo impacta en la rentabilidad de las empresas, sino que también puede tener repercusiones en los consumidores finales, quienes pueden experimentar aumentos en los precios de los productos que dependen del uso de cargas unitarias para su transporte y almacenamiento.

Por último, el sector encuentra dificultades para actualizar sus precios, debido a que gran parte de sus clientes están supervisados por programas de control de precios, como *"*Precios cuidados". Estos clientes responden al sector lácteo y el de aguas y gaseosas.

## **4. Definición del problema**

Este trabaio se sitúa en una empresa llamada "PALLETS DE PABLO GIORDANO", la cual es de mediana envergadura, y tiene por funciones la producción de pallets, así como su compra y reparación.

 En la empresa el problema central podría definirse como incapacidad para determinar los márgenes de rentabilidad de la empresa y, a partir de ahí, determinar una estrategia de rentabilidad donde se revisen los precios, se reduzcan los costos, se mejore la productividad, entre otros, sustentada en análisis cuantitativos y cualitativos del sector y de la empresa. Un ejemplo del impacto de la ausencia de información es que la empresa bajo análisis se ve imposibilitada en analizar si realizar o no una inversión en un horno de acondicionamiento de madera que permita ofrecer al mercado pallets de exportación y seguir diversificando horizontalmente su negocio<sup>1</sup>.

En este sentido, la empresa no cuenta con información cuantitativa que pueda ser utilizada para proporcionar una base sólida sobre la cual se tomen decisiones estratégicas. En la actualidad, las empresas se ven regidas por el ambiente global en el que se desempeñan, el cual es altamente competitivo y exige una constante toma de decisiones estratégicas si se busca permanecer en el mercado de manera exitosa y rentable. Al hablar de una eficiente gestión de la organización, es imprescindible tomar en cuenta un factor clave, que es la toma de decisiones en una empresa. Este proceso puede considerarse como la base del éxito de los negocios.

Uno de los cimientos más esenciales en las que se fundamenta la toma de decisiones estratégica, es el aprovechamiento del conocimiento, el cual proviene directamente de la persona encargada de gestionar la información, asumiendo que ésta cuenta con datos del contexto, de la industria y tiene la capacidad de seleccionar el curso de acción más favorable a la organización.

<sup>1</sup> Los hornos de acondicionamiento CATEM son una exigencia por parte del estado nacional, que se le debe dar a la madera, para que la misma pueda clasificarse apta para exportación

Cuando se toman decisiones empresariales o de negocio, las organizaciones deben tomarlas de manera oportunas y rápidas, ya que de esto depende en muchas ocasiones el éxito o fracaso de la organización.

La importancia de la información para las organizaciones radica en que es un recurso esencial, éstas la utilizan al desempeñar sus operaciones diarias y de manera estratégica para la búsqueda de un alto nivel competitivo y crecimiento. En este sentido, para hacer crecer el valor de este recurso, debe buscarse tener disponible dicha información, para que pueda ser analizada por los tomadores de decisiones, asumiendo que en su interpretación e integración aumentarán las posibilidades de tomar decisiones estratégicas dentro de la empresa.

El conocimiento es un factor esencial en las empresas, tanto para alcanzar los objetivos y metas estratégicas, como para elevar el nivel de productividad y rentabilidad. Sin embargo, a pesar de que la información se genera de manera automática durante la operación de la empresa, en la empresa Pallet están aprovechándola para la correcta toma de decisiones estratégicas de manera informada.

En la empresa bajo análisis, existen discusiones sobre el precio que debería tener el pallet, si se requiere diversificar los clientes o se debe centralizar la atención solo en quienes realizan las grandes demandas, si deben diversificarse los productos, entre otras. Al no poseer una base común para discutir y tomar decisiones, la empresa tiene serias dificultades para concluir cuáles son los caminos que permitan alcanzar mayor rentabilidad.

En el mismo sentido que el capítulo anterior, en la actualidad, los proveedores de madera están trabajando a su máxima capacidad y están rechazando pedidos de nuevos clientes, esto hace que el precio de la madera suba todos los meses y por lo tanto el precio del pallet, lo cual genera negociaciones continuas y conflictos con los clientes. Por otro lado, el abastecimiento del principal insumo, que es la madera, tiene una demanda récord debido a las exportaciones en países limítrofes y aumento de la obra pública, lo cual hace que los precios no solo se ajusten por inflación, sino también por demanda récord.

La Industria láctea es el principal cliente de la empresa bajo análisis y, al estar regido por el programa de precios cuidados, dificultan la suba de los precios de los pallets, en tanto este cliente necesita no aumentar los costos de su producción, en su búsqueda de sostener los márgenes de ganancias.

En este contexto, la empresa Pallet se enfrenta a un desafío significativo en la gestión de sus márgenes de ganancia y la fijación de precios, ya que debe equilibrar las necesidades de rentabilidad con las expectativas y limitaciones impuestas por su principal cliente y el entorno regulatorio.

#### **5. Formulación y justificación**

La información y las organizaciones influyen entre sí. Los gerentes crean y utilizan información para dar servicio a los intereses de las empresas. Al mismo tiempo, la organización debe estar consciente y abierta a la información, para beneficiarse de las nuevas tecnologías (Laudon & Laudon; 2012).

Diseñar un sistema de costos que genere soluciones a estos problemas podría representar un avance en la gestión de la información y de la empresa, en tanto aportaría un sustento firme sobre el cual pueden tomarse las decisiones trascendentales.

En este sentido, por un lado, los dueños de la empresa podrían avanzar hacia soluciones conjuntas, analizando la información del sistema de gestión, en el cual se aborden los costos conjuntos y comunes a todos los negocios. Por otro lado, con información de contribuciones marginales, se puede calcular el punto de equilibrio en el cual las ventas igualan a los costos totales, no incurrir en contribuciones marginales negativas, hacer seguimiento a los costos fijos y, fundamentalmente, realizar un seguimiento de las variables que hacen sensible a este tipo de empresas.

El análisis marginal es una herramienta conceptualmente simple y útil para tomar cualquier tipo de decisión que involucre costos y ventas. Puede utilizarse para resolver problemas tan diferentes como elegir entre comprar un insumo o fabricarlo, o establecer si resulta conveniente aumentar la capacidad de producción o no (Amaro Yardin, 2010).

Desarrollar cada tipo de decisión posible, puede ser útil para mostrar la versatilidad de la herramienta. De este modo, se pueden elaborar fórmulas especiales aplicables a cada caso en particular. El uso de fórmulas particulares para cada caso demanda necesariamente el uso de simbología diferente, aun cuando comparándolas entre sí encontremos conceptos muy similares.

Esa forma de tratar el tema, si bien es ventajosa para analizar las particularidades de cada tipo de decisión, para quienes se inician en la técnica del análisis marginal, puede implicar algunas desventajas. Una de ellas es la fragmentación del conocimiento, en tanto el

uso de diferentes fórmulas y procedimientos para cada situación, puede ocasionar que se generen divisiones tajantes entre cada tipo de decisión, perdiendo de vista la extrema semejanza entre ellas. Otra desventaja es la posible pérdida de juicio crítico en la resolución de problemas. Las fórmulas pueden ser tomadas como normas a respetar, sin dejar lugar a una posible modificación. Por el contrario, las mismas deben ser analizadas y modificadas de acuerdo a cómo se presente cada caso en la realidad.

Ilustremos esta afirmación con un ejemplo. Una empresa está comprando un insumo y se plantea la conveniencia de emprender su fabricación. En general, se considera que cuando se deja de comprar, nos ahorramos los costos variables vinculados a esa operación. Sin embargo, podría darse el caso de que la decisión de comenzar a fabricar implique algún ahorro de costos fijos. Supongamos que un insumo importado necesita ser almacenado en condiciones especiales para que pueda conservar sus propiedades originales. Si emprender su fabricación pudiera dar lugar a trabajar just in time, se podría eliminar la necesidad de contar con una estructura especial de almacenamiento para ese insumo. No incluir este ahorro en la fórmula de punto de indiferencia podría orientar la decisión hacia la alternativa equivocada.

Para evitar todos estos inconvenientes, o al menos reducir su ocurrencia, se mostrará un método de trabajo que permita resolver una amplia gama de decisiones mediante el uso de una única fórmula general y una misma forma de proceder ante cada problema.

## **5.1. Objetivos**

## **5.1.1. General**

Generar información de costos para la gestión de la empresa que ayude a la toma de decisiones y consecuentemente mejore la rentabilidad de la empresa.

## **5.1.2. Específicos**

- ✌ Definir variables importantes de costos para la toma de decisiones.
- ✌ Identificar las decisiones más importantes a tomar dentro de la gestión de costos.
- ✌ Definir un costo común para todas las alternativas de comercialización

#### **6. Marco Conceptual**

#### **6.1. Concepto de costo**

Si bien existen diferentes manifestaciones de costos, como costo moral, político, social, y económico, aquí nos centraremos exclusivamente en los costos económicos, entendidos como el valor de los recursos económicos resignados o sacrificados al utilizarlos en una actividad productiva especifica (Alfred Marshall, 1890).

Quizás el concepto que más interesa señalar esté vinculado con la relatividad del  $concepto$  "costo". En efecto, el costo puede asumir diferentes magnitudes económicas y distintos valores, según cuál sea el objetivo buscado en su determinación.

En la jerga habitual de los especialistas en la disciplina, se suele afirmar que el interrogante: ¿Cuál es el costo de este bien o servicio?, puede responderse con una nueva pregunta, a saber: ¿para qué necesita usted esa información?, o bien ¿o cuál es el objetivo al que será aplicado ese costo?

En efecto, un costo puede ser calculado con distintos objetivos, como asignar valor a los inventarios de bienes de cambio en un estado de situación patrimonial destinado a terceros, servir de base para una cotización de precios, seleccionar un proveedor de materias primas, prever cuál será el resultado económico del próximo periodo, entre otros. De este modo, se puede afirmar que siempre existe una magnitud de costo más adecuada para cada objetivo.

## **6.1.1. Criterio de vinculación con el objeto del costo**

Se denomina "objeto de costo" a todo aquello sobre lo cual se desea conocer su costo (Amaro Yardin, 2010). Un objeto de costo puede ser un artículo fabricado, una sección de una empresa, un periodo de tiempo, etc. En nuestro caso, es una empresa de pallets.

De acuerdo con este criterio, los costos pueden ser directos o indirectos, según la elección de la unidad de costeo. Los primeros son aquellos cuya vinculación con el objeto de costo es clara, evidente e inequívoca. Cuando, por el contrario, nos encontramos frente a la necesidad de definir criterios para asignar un costo a uno o varios objetos de costo, nunca exentos de interpretaciones, estamos en presencia de un costo indirecto.

Posicionándonos en los costos directos, éstos admiten ser clasificados en dos subgrupos (Amaro Yardin, 2010):

Costos directos por exclusividad: No existen dudas que cierto costo corresponde a un determinado objeto de costo. Por ejemplo, en una fábrica que hace muebles de madera y hierro, no existen dudas de que la madera corresponde al objeto de costo "muebles de madera".

Costos directos por medición: Corresponde cuando el costo adquiere este carácter por existir una medición específica que señala la magnitud en que un costo se vincula con un objeto de costo.

A los fines de comprender esta clasificación, se abordará un ejemplo (Amaro Yardin, 2010). Supongamos que estamos tratando de determinar el costo de consumo de pintura en una fábrica que produce dos tipos de productos (mesas y sillas). Un informe del depósito central de la fábrica, nos indica que se han consumido 100 litros de pintura, sin distinguir la cantidad empleada para pintar cada producto. El informe de producción nos informa que en ese mismo periodo se han realizado 400 mesas y 600 sillas. Estamos frente a un caso de costo indirecto, donde el costo indirecto es la pintura y es indirecto a las mesas y sillas y debemos apelar a algún criterio para poder asignar a cada tipo de producto una cierta cantidad de pintura.

- o Criterio 1: Los dos productos consumen la misma cantidad de pintura.
	- ✌ 100 litros/ 1000 unidades: 0,1 litro/unidad. 40 litros en mesas y 60 en sillas.
- o Criterio 2: En función a la superficie de cada producto
	- $\cdot$  400 mesas x 2 mts2/mesa = 800 mts2
	- $\cdot$  600 sillas x 1 mts2/silla = 600 mts2
	- ✌ Total: 1400 mts2
	- $\cdot$  100 litros/1400 mts2 = 0,0714 litro por mts2
	- ✌ 400 mesas serian 57,14 litros

✌ 600 sillas serian 42,85 litros.

o Criterio 3: Si profundizamos un poco más en el análisis considerando el grado de absorción de los diferentes tipos de madera.

- $\cdot$  800 mts2 de mesas x 2 manos = 1600 mts2
- $\cdot$  600 mts2 de sillas x 3 manos =1800 mts2
- ✌ Total: 3400 mts2
- $\cdot$  100 litros de pintura/ 3400 mts2 a pintar = 0,0294
- ✌ 400 mesas son 47.04 litros
- ✌ 600 mesas son 52.92 litro

Nótese que no es menor la importancia de una buena distribución de los costos indirectos para alcanzar a determinar el costo de un objeto de costo. En efecto, los valores pueden cambiar en función del criterio que se adopte. En este ejemplo, aunque los tres criterios adoptados son arbitrarios, no dejan de estar vinculados con posibles situaciones reales.

En un contexto de mercado altamente competitivo, la correcta asignación de los costos se transforma no ya en la obtención de mayor o menor beneficio, sino en una cuestión de supervivencia. En ellos reside la importancia de que se asigne una correcta asignación de los costos indirectos.

Por otro lado, la decisión acerca del grado de precisión aplicable a una distribución de los costos indirectos, no escapa al principio general de la relación "costo/beneficio".

Para finalizar, es importante aclarar que, en algunos casos, un costo indirecto puede convertirse en un costo directo. Por ejemplo, si al encargado de depósito le pedimos que separe o etiquete los envases de pintura para cada tipo de producto, podemos transformar el  $\cos$ to indirecto "pintura", en un costo directo.

De esta forma, podemos afirmar que no se puede hablar de costos directos o indirectos en términos absolutos, ya que dependen del objeto de costo y de la decisión que se adopte.

Para ir dejando algunas definiciones que nos servirán en el desarrollo del presente trabajo se concluye:

✌ Materiales directos: Estos son los materiales que se utilizan directamente en la fabricación de un producto y que forman una parte significativa de su composición. Por ejemplo, en la fabricación de muebles, la madera sería un material directo. Estos materiales son fácilmente identificables y pueden ser rastreados directamente al producto final. Los costos de estos materiales se asignan directamente al costo del producto.

Materiales indirectos: Estos son materiales que son necesarios para la producción, pero no están directamente involucrados en la fabricación del producto final. Son materiales complementarios que se utilizan en el proceso de producción, pero en menor cantidad o valor en comparación con los materiales directos. Ejemplos de materiales indirectos podrían ser los lubricantes utilizados en las máquinas de producción o los suministros de limpieza utilizados en la fábrica. Estos materiales no se pueden rastrear fácilmente al producto final y, por lo tanto, se asignan a los costos fijos de producción.

✌ Mano de obra directa: Este término se refiere a los trabajadores que están directamente involucrados en la fabricación o producción de un producto. Son aquellos empleados cuyo tiempo y esfuerzo se dedican exclusivamente a la elaboración de los productos. Por ejemplo, en una fábrica de automóviles, los ensambladores que trabajan en la línea de montaje serían considerados mano de obra directa.

✌ Mano de obra indirecta: Esta categoría incluye a los empleados que no están directamente involucrados en la producción física de un producto, pero cuyo trabajo es necesario para el funcionamiento general de la empresa. Pueden realizar tareas de apoyo, como mantenimiento de equipos, limpieza de instalaciones, administración, supervisión, entre otros. A diferencia de la mano de obra directa, su contribución al producto final no es fácilmente rastreable y, por lo tanto, se asigna a los costos fijos de fabricación.

Estas definiciones son fundamentales para entender y calcular los costos de producción en una empresa manufacturera o en cualquier negocio que involucre la

transformación de materias primas en productos acabados. La correcta identificación y asignación de estos costos son esenciales para una adecuada toma de decisiones gerenciales y para determinar la rentabilidad de las operaciones.

#### **6.1.2. Criterio de la vinculación con el nivel de actividad**

A través de la aplicación de la vinculación con el nivel de actividad, los costos pueden clasificarse en costos variables y costos fijos (Amaro Yardin, 2010). Los costos variables son aquellos que son sensibles o se modifican con la variación del nivel de actividad de la empresa. Por el contrario, un costo fijo, permanece constante independientemente de los cambios de actividad que puedan registrarse o, al menos, permanece fijo por tramos de actividad.

Cabe destacar que la palabra "fijo" no debe ser tomada en su acepción vulgar de "algo que no varía", pues como lo señalamos recientemente, existen costos que varían, pero si dicha variación no reconoce como causa cambios en el nivel de actividad, deben ser clasificados como costos fijos.

Igualmente, ante una gran modificación en el nivel de actividad que involucre un aumento significativo en la estructura de la empresa, es probable que los costos fijos sufran modificaciones.

Por otro lado, también podemos decir que algunos costos fijos pueden encontrarse muy cerca de ser costos variables, tales como los costos de preparación de los equipos, denominados "costos de set-up". Estos costos se modifican cada vez que se decide poner en funcionamiento una máquina que requiere una preparación previa.

En la práctica, resulta muy difícil marcar nítidamente un límite que defina cuándo un costo variable pasa a ser fijo, o viceversa. Los conceptos de costos variables y fijos no dejan de ser nociones conceptuales, que sirven de base para el diseño de los costos. Por lo tanto, cada profesional, frente a cada situación, deberá aplicar su solución personal, sustentada en los criterios técnicos fundamentales. En consecuencia, es importante no efectuar una

clasificación de los costos si no se ha estudiado detenidamente su comportamiento frente a cambios en el nivel de actividad.

En este sentido, resulta importante que cada costo sea examinado cuidadosamente en el contexto de su generación, para no incurrir en errores de su clasificación, en tanto puede resultar de gravedad para una buena planificación.

## **6.1.3. Combinación de criterios**

Los criterios anteriormente mencionados, los basados en el objeto de costo y los basados en el nivel de actividad, pueden mostrarse de manera combinada de la siguiente manera:

✌ Costos Directos Fijos: Estos son los costos que se pueden atribuir directamente a la producción de un producto o servicio y que permanecen constantes, independientemente del nivel de actividad o producción. Son costos que no varían con el volumen de producción, pero están directamente relacionados con la elaboración del producto. Por ejemplo, el salario de un operario específico que trabaja en la producción de un artículo determinado sería un costo directo fijo.

✌ Costos directos variables: Son los costos que se pueden atribuir directamente a la producción de un producto o servicio y que varían en proporción directa con el nivel de actividad o producción. Es decir, aumentan cuando aumenta la producción y disminuyen cuando disminuye la producción. Por ejemplo, el costo de la materia prima utilizada en la fabricación de un producto sería un costo directo variable, ya que aumenta o disminuye según la cantidad de productos fabricados.

✌ Costos indirectos fijos: Estos son los costos que no pueden atribuirse directamente a la producción de un producto o servicio y que permanecen constantes en un rango relevante de actividad o producción. Aunque no están directamente relacionados con la elaboración del producto, siguen siendo necesarios para el funcionamiento de la empresa y no varían con los cambios en el volumen de producción. Ejemplos de costos indirectos fijos incluyen el alquiler de la fábrica, los impuestos a la propiedad y los seguros fijos.

✌ Costos indirectos variables: Son los costos que no pueden atribuirse directamente a la producción de un producto o servicio y que varían en proporción indirecta con el nivel de actividad o producción. Aumentan o disminuyen en función de la actividad de la empresa, pero no de manera directamente proporcional como los costos directos variables. Ejemplos de costos indirectos variables podrían ser el consumo de energía eléctrica o el uso de materias auxiliares en el proceso de producción.

Identificar con claridad estas cuatro clases de costos es fundamental para realizar un análisis de costos preciso y para tomar decisiones adecuadas en la gestión empresarial. La comprensión de cómo se comportan estos costos en relación con el nivel de actividad ayuda a las empresas a realizar pronósticos más precisos, diseñar estrategias de costos efectivas y mejorar su rentabilidad.

#### **6.2. Modelos de costeo**

En el ámbito de los costos, la doctrina ha elaborado dos modelos para representar los hechos económicos, los cuales difieren en cómo cada uno de ellos aborda los costos fijos. En este sentido, se deben destacar dos modelos (Amaro Yardin, 2010):

- ✌ Modelo de costeo completo.
- ✌ Modelo de costeo variable.

El modelo de costeo completo interpreta que los costos fijos de producción se encuentran insertos en los objetos de costo (bienes y servicios) y que, por lo tanto, existe  $cos<sub>α</sub>$  como entidad económica real "costo fijo unitario".

Por otro lado, el costeo variable entiende que los costos fijos no son de los productos o servicios. Los costos causados por el paso del tiempo (costos fijos) no son costos de la actividad, sino de colocar a una empresa en condiciones de abordar la actividad. El costeo variable considera que el costo de un producto está constituido exclusivamente por el costo variable.

El costeo variable, sobre el cual se apoya el análisis marginal, es apropiado para la toma de decisiones empresariales y tiene la base conceptual de la inexistencia de un costo fijo unitario y de la imposibilidad de distribuir los costos fijos indirectos (Amaro Yardin; 2010)

Según el costeo variable en relación a los costos fijos y su comportamiento, podemos agregar:

Naturaleza constante: Los costos fijos son aquellos costos que no varían significativamente con la producción o el nivel de actividad de una empresa. Estos costos tienden a mantenerse relativamente constantes a lo largo del tiempo. Prorratearlos entre diferentes productos, servicios o proyectos podría distorsionar los costos reales y dificultar la toma de decisiones basada en costos.

✌ Dificultad de asignación precisa: Prorratear los costos fijos indirectos de manera precisa entre productos, proyectos o departamentos a menudo es complicado, ya que no hay una relación directa entre estos costos y una unidad específica de producción. Esto puede llevar a estimaciones inexactas y a una asignación inapropiada de costos.

✌ Simplificación: Al no prorratear los costos fijos indirectos, se simplifica el proceso de contabilidad y gestión de costos. Esto puede ahorrar tiempo y recursos, ya que no es necesario realizar cálculos complejos para asignar estos costos.

✌ Enfoque en costos variables: En lugar de prorratear los costos fijos indirectos, muchas empresas se centran en analizar y controlar los costos variables, que varían directamente con la producción o la actividad. Esto permite a las empresas tomar decisiones basadas en costos variables más precisos y relevantes para la toma de decisiones operativas.

✌ Análisis de margen de contribución: En lugar de prorratear los costos fijos, muchas empresas utilizan el concepto de margen de contribución para evaluar la rentabilidad de productos, proyectos o servicios. El margen de contribución se calcula restando los costos variables de las ventas, lo que permite tener una visión más clara de la rentabilidad y tomar decisiones basadas en este análisis.

Supongamos que tenemos varios productos, proyectos o departamentos (A, B, C, etc.) a los que queremos asignar estos costos. Si intentamos prorratear los costos fijos indirectos

entre estos productos, podríamos usar una proporción (porcentaje) para hacerlo, como se muestra en la siguiente fórmula(Amaro Yardin, 2010):

Costos Fijos Prorrateados = Proporción \* Costos Fijos Totales

El problema radica en determinar una proporción adecuada para cada producto o departamento. Dado que los costos fijos no están relacionados directamente con la producción o la actividad de manera proporcional, esta asignación puede llevar a resultados inexactos y sesgar los costos reales.

Para ilustrar por qué esto es un problema, consideremos un caso extremo, donde un producto "A" tiene una alta proporción de costos fijos asignados, y otro producto "B" tiene una baja proporción. Esto podría llevar a que el costo total de un producto parezca mucho mayor o menor de lo que realmente es.

En lugar de hacer este prorrateo, las empresas a menudo prefieren calcular el margen de contribución de cada producto o departamento de la siguiente manera (Amaro Yardin, 2010), otorgándole a ambos conceptos (Ventas y Costos Variables) su implicancia económica basada en el devengamiento de los factores involucrados, independientemente de cobros y/o pagos:

Margen de Contribución = Ventas - Costos Variables

Al enfocarse en los costos variables y el margen de contribución, se evita la necesidad de prorratear los costos fijos y se obtiene una medida más precisa de la rentabilidad de cada producto o departamento.

En resumen, los costos fijos no se prorratean porque su asignación a productos o departamentos a menudo no es precisa y puede distorsionar la percepción de la rentabilidad real. En su lugar, se prefiere el enfoque en costos variables y margen de contribución para tomar decisiones basadas en costos más precisos.

Para terminar, nos valdremos de un ejemplo para explicar los costos fijos indirectos (Amaro Yardin, 2010). Un pequeño comerciante en el rubro de verduras frescas va al Mercado Abasto y compra 30 kilos de cebolla y 30 kilos de zanahorias. Los costos de adquisición son, respectivamente, \$0,60 y \$0,30 por kilogramo.

El costo de flete del mercado hasta el negocio es de \$6 pesos. El comerciante se plantea cuál es la mejor forma de prorratear el costo de flete entre ambos productos, cálculo que puede puede realizarse alguna de las siguientes maneras:

✌ Prorratearlo en función de los kilos comprados

## **Tabla 1**

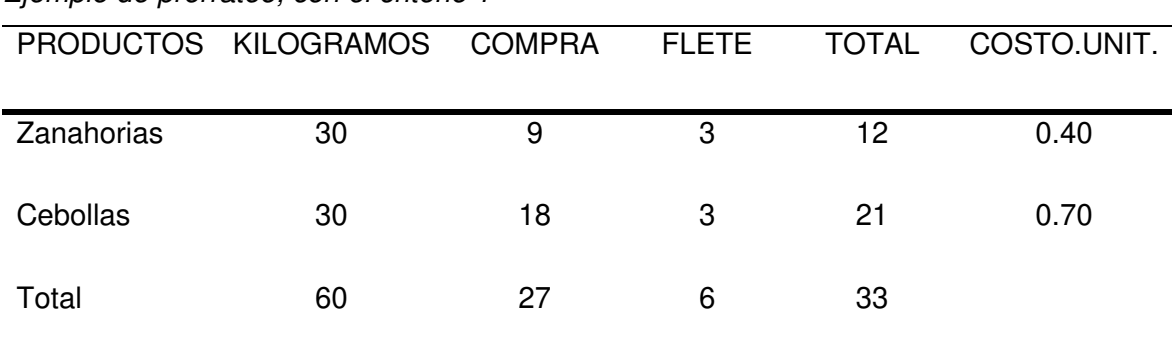

Ejemplo de prorrateo, con el criterio 1

✌ Prorratearlo en función de los precios pagados

## **Tabla 2**

#### Ejemplo de prorrateo con el criterio 2

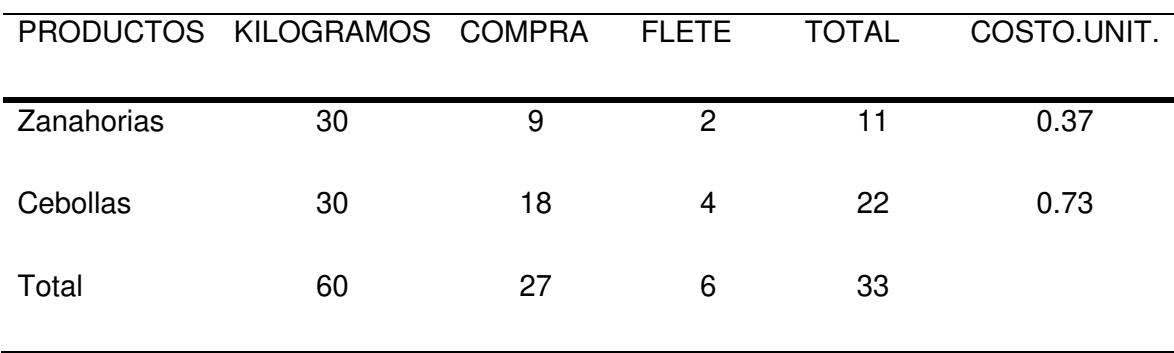

Se puede observar que, en función del criterio adoptado, el costo unitario cambia, por lo que surge la siguiente pregunta: ¿Cuál es el criterio correcto? Según lo abordado hasta aquí, el criterio correcto consiste en no distribuir el flete (costo fijo indirecto) entre los productos. Esta elección se apoya en la visión de costeo variable, según la cual los costos fijos no son de los productos, sino costos del negocio. En otras palabras, el flete no es costo de cebollas ni de zanahorias, sino que es un costo que reconoce como causa la operación de compra y traslado de los productos. En este sentido, los \$6 pesos de flete deben ser cubiertos con la suma de las contribuciones marginales de las ventas de cada producto.

Es muy importante destacar que, al no distribuir los costos fijos indirectos, libramos al empresario de las limitaciones que le impone esta distribución (cualquiera sea su base de reparto). Los costos fijos indirectos deben ser cubiertos por la totalidad de las contribuciones marginales de todos los productos, donde al liberar al empresario de la técnica tradicional le permite moverse con mayor libertad en la fijación de precios, según las condiciones del mercado.

El costeo variable permitirá, por ejemplo, no tomar la decisión de cerrar una línea de producción siempre que esta tenga contribución marginal positiva y contribuya a cubrir los costos fijos indirectos, y a una variedad mayor de decisiones que se deben tomar en torno a esto. A nuestro entender, el costeo variable representa mejor la realidad económica de la empresa, por lo tanto, de ahora en más adoptaremos el mismo.

## **6.2.1. Punto de equilibrio**

El análisis marginal en la gestión empresarial reconoce su base fundamental en este concepto, el cual no es más que el nivel de actividad en el cual las ventas totales son iguales a los costos totales, lo que resulta en cero beneficios ni pérdidas (Kung H. Chen, 2004).

En otras palabras, es el punto en el que una empresa cubre todos sus costos, tanto variables como fijos, con los ingresos generados por la actividad de producción o venta de bienes y servicios.

Para el uso de esta herramienta, íntimamente vinculada con el análisis marginal, y por consiguiente con el costeo variable, se parte de la base de que el costo de un producto, una actividad o un servicio es exclusivamente su costo variable. En este sentido, no tiene en cuenta el "costo fijo unitario", ya que los costos no son costos de las unidades de producto o servicio, sino costos de la estructura de la empresa. Por consiguiente, establece un vínculo estrecho entre el precio de venta unitario, el costo variable unitario, llamando a la diferencia de esos dos "contribución marginal" (Amaro Yardin, 2010).

El punto de equilibrio se expresa de la siguiente manera:

 $V = CV + CF$ 

Donde;  $V = V$ entas

CV= Costos variables totales

CF= Costos fijos

Si convertimos esta ecuación en:

V-CV=CF

CM=CF; donde CM es la contribución marginal.

Entonces cuando la contribución marginal es igual al costo fijo, la empresa se encuentra en equilibrio, es decir, no registra ganancias ni pérdidas.

A continuación, se introducen una figura a fin de ilustrar lo recientemente mencionado.

## Figura 1

## Costeo variable

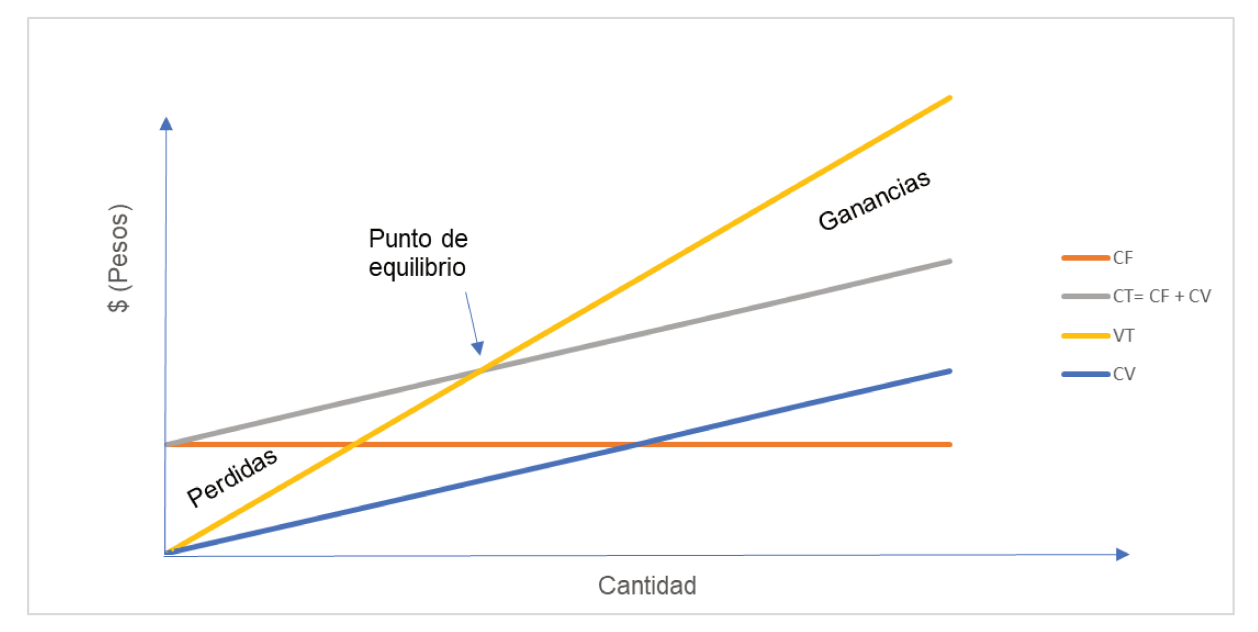

Nota: donde CF representa los costos fijos, CT los costos totales, VT las ventas totales y CV el costo variable.

#### **6.2.2. Planteamiento de los resultados**

De la aplicación del costeo variable, los resultados pueden ser proyectados en valores absolutos (ganar cierta cantidad de dinero en un determinado período de tiempo) o en términos relativos (ganar un porcentaje del capital invertido en cierto periodo de tiempo).

## **6.2.3. Introducción a la producción múltiple**

Hasta el momento se han abordado algunos conceptos de una manera simple, los cuales serán utilizados a continuación en casos de producción múltiple, lo que constituye la inmensa mayoría de situaciones en las empresas.

La producción múltiple acepta ser clasificada en (Amaro Yardin, 2010):

✌ Producción múltiple condicionada: son aquellos casos en los cuales de una misma materia prima se obtienen, luego de su procesamiento, diferentes productos intermedios o terminados (Industria petrolera, industria frigorífica, entre otros)

✌ Producción múltiple no condicionada: son aquellos casos en los cuales existe al menos una materia prima y, luego de su procesamiento, pueden obtenerse, uno o varios productos finales. Como este es el caso que más se adapta a la empresa bajo análisis, se optará por abordarla desde este enfoque.

## **6.3. Información**

Según Laudon & Laudon (2012), las empresas que "tienen éxito" tienen una ventaja competitiva sobre las demás, o bien tienen acceso a recursos especiales o pueden utilizar los medios disponibles con mayor eficiencia. Por lo general, esto sucede debido a que tienen un conocimiento superior y mejores activos de información. En cualquier caso, les va mejor en términos de crecimiento de sus ingresos, rentabilidad o crecimiento de su productividad, todo lo cual se traduce en última instancia y a la larga en una valuación superior en el mercado de valores de sus competidores

## **6.4. Toma de decisiones**

## **6.4.1. Proceso de decisión**

Según el Diccionario de la Real Academia Española<sup>2</sup>, decidir significa:

"Cortar la dificultad, formar juicio definitivo sobre algo dudoso o contestable"

✄☎✆✠✆✂ ✟✏✡ ☎✟✄✞✍✆✁✏☛☞

"Resolver" (tomar determinación de algo).

*«*Mover a alquien la voluntad, a fin de que tome cierta determinación.

En términos sencillos, decidir no es otra cosa que seleccionar una alternativa de acción entre varias, donde el proceso decisional implica la existencia de un objetivo o meta conocida y más de una alternativa para lograrla.

Para los autores Wajchman Mauricio y Wajchman Bernando, (1997): "la toma de decisiones en la empresa constituye un proceso continuo que une el presente con el futuro deseado. Este proceso debe estar enmarcado en los objetivos proyectados para la organización." (p. 484).

El decisor seleccionará una de ellas, para lograr la meta deseada de acuerdo con una cierta escala de valores o preferencias, tomando como base las probables consecuencias de cada alternativa.

Al decidir, se deben evaluar los efectos futuros, lo que se vincula con la medida en que los compromisos relacionados con la decisión afectarán el futuro. En este sentido, una decisión que tiene una influencia a largo plazo puede ser considerada una decisión de alto nivel, mientras que una decisión con efectos a corto plazo puede ser tomada a un nivel muy inferior.

En consecuencia, para poder decidir, es necesario:

✌ Que exista más de una alternativa o curso de acción posible

<sup>2</sup> www.rae.es

✌ Que esas alternativas presenten la posibilidad de ordenarlas por orden de preferencias o escala de valores, en función al logro de los objetivos que establezca la dirección de la organización.

Las empresas toman todos los días decisiones de corto y largo plazo. Por lo tanto, debe existir una coordinación entre las decisiones ordinarias y diarias de la empresa, con las decisiones estratégicas, con el objetivo de tener situada siempre a la empresa en la dimensión óptima, lo que equivaldría a decir que las decisiones de la empresa deben servir para situarla en cada momento en la dimensión y el lugar justo, donde debe estar, contando, naturalmente con la restricción de la escasez de recurso (Wajchman y Wajchman,1997).

Ninguna organización gira en el vacío, todas tienen un entorno, constituido por el conjunto de personas físicas o jurídicas, objetos y circunstancias que la rodean, al que deben adaptarse para prosperar.

Esther Sánchez (2011) menciona que un sistema abierto que actúa en estrecho contacto con otros dos: el sistema ambiental, cuyas variables, neutras para la organización, provienen de la macroeconomía y de lo social; y el sistema competitivo, cuyas variables, opuestas a los intereses de la organización, provienen del mercado y de la competencia (p. 14).

En toda organización diariamente se toman decisiones, unas son rutinarias, como contratar un nuevo empleado, mientras que otras no lo son, como introducir o eliminar una línea de producto.

El objetivo de la gestión se centra en maximizar los inputs (ventas) o en minimizar los outputs (costos) con respecto a la variable fundamental de decisión escogida. Esto significa que será favorable el desarrollo de todo curso de acción cuyas ventas superen a sus costos. Por lo tanto, el empresario deberá, ante un problema de decisión, optar entre cursos de acción alternativos, seleccionando aquella que maximice las ventas o bien por aquella que minimice los costos.

En conclusión, la toma de decisiones en el ámbito empresarial requiere que la información sea pertinente, orientada hacia el futuro y diversa en las opciones disponibles,

evaluando la sensibilidad a los resultados. Esto se logra mediante el empleo de sistemas de información estratégica que proveen datos relevantes y análisis en tiempo real, mientras se implementan sistemas adecuados para medir y gestionar la incertidumbre y el riesgo. Estos elementos son esenciales para una toma de decisiones informada y efectiva que contribuya al éxito y la sostenibilidad de la organización.

## **6.4.2. Cualidades personales para la toma de decisiones.**

Existen ciertas cualidades que hacen que quienes toman decisiones sean buenos o malos. Según Katz (1955), basado en las expresiones de Perrín, "un buen líder necesita buen juicio, capacidad para tomar decisiones y ganar el respeto de los demás" (p. 1). El propósito de definir estas cualidades es sugerir un criterio que puede ser más útil para seleccionar y preparar buenas administraciones, capaces de tomar decisiones acertadas.

Siguiendo con Katz (1955), las cualidades de un buen líder son "condición técnica, humana y condición conceptual."

Cuando el autor se refiere a la condición técnica, explica que, para lograr cumplir con esta condición, se debe poseer conocimientos obtenidos mediante los estudios, el perfeccionamiento continuo, pero también mediante la experiencia que posee una persona, es decir, las situaciones vividas que forman la base para enfrentar nuevos desafíos.

En lo que refiere al concepto de capacidad humana, estas personas deben conocer sus propias actitudes, suposiciones y creencias sobre el resto de los integrantes de la empresa, para crear un clima de aprobación y seguridad que hace que los subordinados se sientan en libertad para expresar sus ideas.

Por último, el buen líder debe tener capacidad conceptual, lo que implica la capacidad de reconocer el funcionamiento y dependencia que tienen las distintas áreas de la organización entre sí. En términos sencillos, quien toma decisiones debe tener buen juicio para evaluar las distintas alternativas, experiencia, sentido común y madurez de los conocimientos para vincular ideas y lograr resultados para actuar en beneficio de toda la organización.

#### **6.4.3. Importancia de la toma de decisiones.**

La toma de decisiones nos indica que un problema o situación es valorado y considerado profundamente para elegir el mejor camino a seguir según las diferentes alternativas y operaciones.

Según Wajchman (1997): "El cometido de la función de costos es brindar a la dirección información adecuada para la adopción de decisiones. No se trata de la tarea relativamente rutinaria de obtención, sistematización y presentación de datos, sino más bien de la proyección de costos futuros, del análisis de las variables que determinan la existencia y nivel de los distintos tipos de costos y de su relación con la situación estudiada" (p. 352)

## **6.4.4. Tipos de variables para la toma de decisiones.**

El administrador tiene un método, llamado frecuentemente modelo de decisión, para decidir entre diferentes cursos de acción. El objetivo de quien toma la decisión es construir un modelo que, en cada uno de sus aspectos, esté tan cerca como sea posible a la realidad.

Según describen los autores Bonini et al.(2000), "Un modelo es una simplificación de un problema de decisión de negocios, que se logra si se incluye sólo los elementos importantes y se omiten las consideraciones que no sean esenciales" (p. 487).

Por tanto, para construir un modelo es menester elegir los factores o variables que quien toma la decisión considere importantes, los cuales, según Bonini et al. (2000), pueden clasificarse en cinco categorías:

- ✌ Variables de decisión
- ✌ Variables exógenas
- ✌ Políticas y restricciones
- ✌ Medidas de desempeño
- ✌ Variables intermedias

A continuación, continuando con los autores, se explicará cada una de estas categorías. Comenzando por las Variables de decisión, son "aquellas que se encuentran bajo el control de quien toma la decisión" (Bonini, 2000, p. 489). Representan opciones para el

gerente. Si se considera un gerente de marketing que debe decidir sobre la introducción de un nuevo producto, este puede optar por introducir el producto o no, puede elegir el precio de venta y la cantidad a invertir en publicidad. Como estas son las opciones principales, ellas son las variables de decisión.

Respecto a las Variables exógenas o externas, son "aquellas que son importantes para el problema de decisión, pero están condicionadas por factores que están fuera del alcance de la persona que decide" (Bonini, 2000, p. 489), como condiciones económicas, acciones de los competidores, precios de las materias primas y factores similares. En el caso del gerente de marketing que considera la introducción de un nuevo producto, la reacción de los clientes respecto a cuánto comprarán, es una variable exógena importante. Otras variables exógenas son el costo de las materias primas y de otros elementos necesarios para elaborar el producto.

Por Políticas y restricciones, se entiende que "una persona encargada de tomar decisiones suele trabajar con restricciones impuestas por las políticas de la empresa, restricciones legales o limitaciones físicas" (Bonini, 2000, p. 490). Por ejemplo, la fábrica puede tener una capacidad disponible limitada, lo que puede restringir posibles ventas. La política de una empresa puede especificar que los materiales tienen que adquirirse con determinados proveedores o que deben mantenerse ciertos niveles de calidad. A veces, las políticas o restricciones pueden modificarse. Por ejemplo, la capacidad de la fábrica es una restricción, pero la gerencia podría decidir ampliarla. Si bien no es importante hacer una distinción muy precisa, la gerencia debe reconocer la presencia de restricciones y entender que ellas pueden modificarse si se considera pertinente.

 Las Medidas de desempeño, implican que cuando los gerentes toman una decisión, tratan de alcanzar metas u objetivos, por lo que "Los criterios o las medidas de desempeño son expresiones cuantitativas de estos objetivos" (Bonini, 2000, p. 490). Por ejemplo, el gerente de marketing encargado de la decisión de introducir un nuevo producto podría tomar la utilidad como una medida del desempeño. La participación del mercado y el retorno sobre la inversión también pueden ser medidas del desempeño.

Por último, respecto a las Variables intermedias, resulta común contar con otras variables para incluir todos los factores importantes en el problema de decisión. A menudo, "son variables que se relacionan con factores de costos o ingresos" (Bonini, 2000, p. 491) y se utilizan para relacionar las variables de decisión y las variables exógenas con las medidas del desempeño. Por consiguiente, son variables intermedias en el sentido de que se encuentran en medio de otras variables. En el ejemplo de la decisión de un nuevo producto, las ventas totales (precio de venta por cantidad vendida) son una variable intermedia, al igual que los componentes de fabricación y los costos de ventas.

## **7. Metodología de trabajo**

## **7.1. Unidad de análisis**

La unidad de análisis es una empresa productora de pallets que se considera de tamaño medio dentro del rubro, con una capacidad de 22.000 pallets mensuales en un turno, 8 empleados y una facturación anual de 300 millones de pesos con una unidad de negocio.

#### **7.2. Instrumentos de recolección de datos.**

## **7.2.1. Fuentes secundarias.**

Respecto a los instrumentos secundarios de recolección de datos, se tuvo acceso a documentos internos de producción, de gastos de compra, informes de ventas, cuentas corrientes de bancos, compromisos pendientes, de recursos humanos, donde toda esta información estuvo disponible desde diciembre del 2022 a mayo 2023 y por motivos de confidencialidad se pide máxima reserva. También se cuenta con diferentes actores en diferentes empresas que podrán informar con respecto a los precios de la competencia.

#### **7.2.2. Fuentes primarias.**

Para la recolección de fuentes primarias, se utilizaron dos instrumentos. En primer lugar, se realizó una entrevista no estructurada a Pablo Giordano, que participa de la gestión de la empresa bajo análisis y ocupa el cargo de Gerente General, el mismo brindo información para analizar los costos de los productos.

Y como segunda técnica de recolección de datos, se utilizó la observación en la planta productiva. Allí se realizó un registro en un diario de campo sobre los procesos productivos, administrativos y comerciales, para conocer e identificar los roles de cada área, así como para contemplar información que pueda ser relevante para el armado de la información de costos.

En primer término, se definió una unidad de medida que permita comparar los distintos destinos comerciales, donde la metodología que se utiliza para este caso la unidad de medida serán los diferentes pallets producidos por la empresa y el motivo de esa elección será desarrollado en los párrafos destinados a la solución propuesta, por motivos expositivos de la información.

En el trabajo se mostró cómo se calculan las contribuciones marginales, y como cada una de ellas según el volumen de ventas de cada uno de los productos aportan al negocio. De esa manera podremos calcular, basados en los costos fijos, un punto de equilibrio y en base a esos números determinar el resultado de la empresa.

También se mostrará en las próximas paginas la elección de cada uno de los costos y su respectiva clasificación a fin de ir ordenando el sistema.

Por último, se expondrá las variables críticas de costos y como ellas afectan al negocio de la empresa.

#### **7.3. Diseño**

En lo que respecta a los costos y su apertura en datos productivos y contables, es indispensable una investigación cuantitativa para conocer datos estadísticos vitales para calcular costos. Por otro lado, también será necesario realizar una investigación cualitativa tendiente a evaluar y ponderar la información de las entrevistas y encuestas necesarias para diseñar un sistema de costos.

#### **7.3.1. Entrevistas**

Para Denzin y Lincoln (2005), la entrevista es "una conversación, es el arte de realizar preguntas y escuchar respuestas" (p. 643).

Para Alles (2003), la entrevista "es un diálogo que se sostiene con un propósito definido y no por la mera satisfacción de conversar" (p. 18).

Una entrevista es un proceso de comunicación en el cual un entrevistador, que puede ser un individuo o un equipo, interactúa con un entrevistado para obtener información, opiniones, o experiencias específicas. Durante la entrevista, se hacen preguntas y se proporcionan respuestas, y el entrevistador puede seguir una estructura
predefinida o adaptarse a la conversación según sea necesario. Las entrevistas se utilizan en diversas disciplinas y contextos, incluyendo la investigación académica, el periodismo, la selección de personal, la psicología, y más.

El entrevistado y el entrevistador cumplen un papel definido y establecen pautas de comunicación dentro de un marco de tiempo y del tema a tratar.

En función de la estructura interna y de los objetivos del investigador, básicamente las entrevistas pueden ser:

✌ Entrevistas estructuradas o planificadas: Las preguntas se plantean de antemano y se siguen de manera rigurosa. Se utilizan en investigaciones cuantitativas y en estudios con protocolos específicos.

Las entrevistas estructuradas son una herramienta poderosa para la recopilación de datos cuantitativos y la garantía de la consistencia en la investigación. Sin embargo, tienen limitaciones en términos de exploración en profundidad y flexibilidad en comparación con otros enfoques más abiertos, como las entrevistas semiestructuradas o no estructuradas. La elección del enfoque depende de los objetivos de la investigación y las preferencias del investigador.

✌ Entrevistas semiestructuradas o semilibres: Se combina preguntas predefinidas con la flexibilidad para realizar preguntas adicionales y explorar temas en profundidad. Este formato permite una mayor adaptación a las respuestas y a las necesidades específicas de cada entrevistado.

Son especialmente útiles cuando se busca obtener información detallada y cualitativa sobre un tema, y cuando la flexibilidad y la adaptabilidad son esenciales. Si bien pueden ser menos consistentes que las entrevistas estructuradas, su capacidad para explorar en profundidad y comprender las perspectivas de los entrevistados las convierte en una herramienta valiosa en investigaciones cualitativas y en contextos en los que la flexibilidad es una ventaja.

✌ Entrevistas no estructuradas, abiertas o en profundidad: son un tipo de entrevista en la que no se sigue un conjunto de preguntas predeterminadas ni un formato estandarizado.

En cambio, el entrevistador inicia una conversación abierta con el entrevistado y permite que esta evolucione de manera flexible según las respuestas y el flujo de la conversación.

Son valiosas cuando se busca obtener una comprensión profunda y rica de un tema, especialmente en contextos de investigación cualitativa. Sin embargo, su falta de estructura puede dificultar la comparación de respuestas y el análisis de datos, por lo que se deben considerar cuidadosamente los objetivos de la investigación y el enfoque deseado antes de elegir este tipo de entrevistas.

Reiterando lo dicho para este trabajo de investigación se han seleccionado las entrevistas no estructuradas debido a que:

Las entrevistas no estructuradas permiten la máxima profundidad y riqueza en la recopilación de datos. Los entrevistados tienen la libertad de expresarse en sus propios términos y explorar temas en detalle.

Este enfoque permite una comprensión completa y holística de la experiencia, las perspectivas y las emociones de los entrevistados.

✌ Al no limitar la conversación a preguntas específicas, las entrevistas no estructuradas pueden revelar temas, detalles o matices que pueden pasarse por alto en entrevistas más estructuradas

✌ Están dirigidas a sujetos relacionados con la investigación, los entrevistados no son casuales sino elegidos.

Están guiadas por el entrevistador, a pesar de la libertad que se genera en el diálogo, los roles se encuentran definidos y equilibrados.

Se construyen sobre esquemas flexibles que garanticen la autonomía de las respuestas.

No se busca obtener "datos" sobre las personas, sino comprender sus pensamientos y motivaciones.

✌ El interés del investigador se basa en comprender los hechos a partir de la interpretación de los relatos de los sujetos entrevistados.

Las entrevistas no estructuradas pueden transformarse en un arte difícil porque se debe lograr un relato fluido por parte del entrevistado, en el que se vayan manifestando sus pensamientos, significados, sentimientos y emociones del modo más natural posible. Estas características son dificultosas de alcanzar cuando media desconocimiento entre el entrevistado y el investigador, aspecto ajeno en esta investigación.

La selección de la entrevista no estructurada se considera apropiada para esta investigación ya que ofrece posibilidad de indagar el punto de vista y de obtener, a partir del propio relato de los protagonistas, el testimonio que permita establecer un intercambio y relación permanente entre el marco teórico y los datos recogidos, para dar cumplimiento a los objetivos planteados (Anexo 1).

#### **7.3.2. Investigación cuantitativa**

La empresa lleva adelante una planilla de Excel, que utiliza para planear el flujo financiero de corto plazo.

Nosotros utilizaremos dicha planilla para ir armando nuestro costo. Mas adelante se ira dando detalles en las explicaciones y los anexos.

#### **7.3.2.1. Plan de cuentas de la empresa**

Un plan de cuentas contables es el listado de las cuentas de una empresa que se manejan dentro de la Contabilidad, y en el que presentan la situación de los activos y pasivos de la organización. Estas cuentas son las que la empresa bajo análisis ha definido para registrar sus procesos contables.

Dicho plan de cuentas deber ser amplio, para abarcar todas las actividades del negocio y flexible, de manera que se pueda adaptar a la evolución de la empresa, permitiendo agregar nuevas cuentas en casa de ser necesario.

Para comprender la administración contable de la empresa bajo análisis, resulta relevante conocer cómo lleva adelante sus registros. El plan de cuentas de la empresa se detalla en el siguiente anexo. Ver anexo 2.

#### **7.3.2.2. Planilla de caja diaria**

En el anexo 3 se puede observar, a modo de ejemplo, la forma en que se lleva en la empresa una planilla de caja diaria, entendiendo por esto como una herramienta contable esencial para la gestión financiera de cualquier empresa, especialmente en lo vinculado con su tesorería, y más concretamente, de su control del efectivo.

El libro de caja es un registro contable que se utiliza para anotar todas las operaciones que implican la entrada o salida de efectivo en una empresa. Básicamente, en el libro de caja se registran todas las transacciones que se realizan en efectivo, ya sea por pagos recibidos, compras efectuadas o cualquier otro movimiento de dinero en efectivo, siendo especialmente útil cuando las transacciones se cobran o pagan en efectivo.

#### **7.3.2.3. Planilla de cuenta corriente**

En lo que respecta a la planilla de cuenta corriente, es el espacio donde la empresa lleva el control de todos los movimientos de dinero con un banco determinado. En este libro se asientan los ingresos y los pagos que se realicen a través del Banco. En el anexo 4 se encuentra disponible, de forma ejemplificadora, la forma en que la empresa bajo análisis lo lleva adelante.

#### **7.3.2.4. Planilla mensual:**

En la Planilla mensual de la empresa, disponible en el Anexo 5, se encuentra el siguiente detalle:

- ✌ Producto se vendió, a quién, a qué precio, en qué cantidad y en qué mes.
- ✌ Madera que se compró, en qué cantidad y a qué precio.
- ✌ Clavos que se compraron, en qué cantidad y a qué precio.

#### **7.3.3. Estructura de costos**

#### **7.3.3.1. Horizonte de tiempo**

Tomamos como horizonte de tiempo bajo análisis "seis meses". Este mismo estudio y armado que se expone lo iremos realizando mensualmente.

El horizonte de tiempo de seis meses para el análisis y armado del sistema de costos en un periodo inflacionario se justifica en varios aspectos. En primer lugar, permite adaptarse rápidamente a los cambios en los costos que suelen ocurrir en periodos de inflación, brindando la oportunidad de ajustar estrategias con la frecuencia necesaria para mantener la rentabilidad y la competitividad. Además, al realizar este análisis mensualmente, se puede evaluar de manera regular la efectividad de las estrategias implementadas, facilitando la toma de decisiones a corto plazo y permitiendo una respuesta ágil a los cambios en los costos. Este horizonte de tiempo también proporciona la capacidad de identificar tendencias a medio plazo en los costos, lo que es crucial para ajustar el enfoque estratégico de la empresa. Además, facilita la planificación y el presupuesto al establecer una base sólida para la comprensión de los costos en un periodo inflacionario, permitiendo así una gestión más efectiva y una toma de decisiones informada a lo largo del tiempo.

#### **7.3.3.2. Inflación**

 Al existir un aumento generalizado de los precios, nuestro esquema de costos debe ser dinámico y nos debe servir como herramienta para ir actualizando los precios.

Como el análisis se realiza mensualmente, los precios se van actualizando mensualmente y de esa manera pueden realizarse análisis mensuales.

En el siguiente trabajo una vez armado la estructura de costos mostraremos seis meses de análisis que ayude a la comprensión de este, el mismo como se detalló más arriba comprende desde diciembre del 2022 a mayo del 2023.

#### **7.3.3.3. Insumos**

En la empresa bajo análisis, se destaca que se toman cuatro insumos de producción, como se detalla en la siguiente tabla.

#### **Tabla 3**

Insumos de producción, unidad de medida y precios

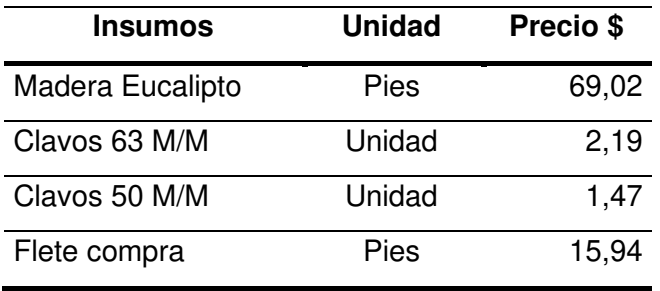

Aunque generalmente el flete de compra se computa aumentando el valor de la madera y no como un ítem aparte, en la presente propuesta se discrimina porque existen fletes de compra que son un costo importante y se debe tomar en consideración.

Por otro lado, la madera se compra a diferentes proveedores y en el presente trabajo se propone prorratear el precio por equipo de la siguiente manera:

### **Tabla 4**

Equipos y precios de madera

| <b>Madera</b>  | Precio "\$" |
|----------------|-------------|
| 3              | 70,00       |
| 4              | 74,00       |
| $\overline{2}$ | 60,06       |
| 1              | 64,06       |
| 10             | 69,02       |

Nota: A modo de explicar la tabla recién expuesta. Las filas de la columna izquierda representan cuantos equipos de madera se compraron a un determinado precio a un proveedor dentro del periodo de un mes. Y en la última fila se muestra la cantidad de equipos de madera totales que se compraron y el precio del pie de madera ponderado por equipo. También es apropiado detallar que la cantidad de pies por equipo son siempre los mismos y viene la madera cortada a medida para armar una determinada cantidad de pallets.

La fórmula del precio ponderado es la siguiente:

$$
Precio del pie = Cant. Equipos Prov 1. \frac{1}{Cant. Equipos} x \, Precio Prov 1
$$
\n
$$
+ Cant. Equipos Prov 2. \frac{1}{Cant. Equipos} x \, Precio Prov 2 + \cdots
$$
\n
$$
+ Cant. Equipos Prov n. \frac{1}{Cant. Equipos} x \, Precio Prov n
$$

Donde el precio de flete de compra de cada proveedor se prorratea por cantidad de equipos transportados y luego se lo expresa en "\$/pie".

### **Tabla 5**

Precios y cantidad de fletes

| <b>Fletes</b> |    | \$ Precio |
|---------------|----|-----------|
|               | 2  | 235537    |
|               | 2  | 264462    |
|               | 6  | 168750    |
|               | 10 | 201250    |
| 13500         |    | 14,91     |

Nota: En la tabla de arriba se muestra la cantidad de fletes a un determinado proveedor a un determinado precio en el lapso de un mes. En la anteúltima fila de la tabla muestra la cantidad de equipos que se transportaron y a su derecha el precio ponderado por equipo. Por último, en la última fila muestra el precio de flete ponderado por pie de madera.

La fórmula del precio ponderado por equipo es la siguiente:

Precio por equipo

$$
= \text{Precio Flete 1 x Cant.} \underline{Equipos 1} \frac{1}{\text{Total Equipos}}
$$
\n
$$
+ \text{Precio Flete 2 x Cant.} \underline{Equipos 2} \frac{1}{\text{Total Equipos}}
$$
\n
$$
+ \dots + \text{Precio Flete n x Cant.} \underline{Equipos n} \frac{1}{\text{Total Equipos}}
$$

Cada equipo trae 13500 pies, con una desviación menor al 1 % por equipo, por lo que quedaría el precio por pie de la siguiente manera:

$$
Precio por pie = Precio por equipo \frac{1}{Total de pies por equipo}
$$

#### **7.3.3.4. Matrices de productos**

#### **Tabla 6**

Costo variable unitario de cada producto de la empresa bajo análisis.

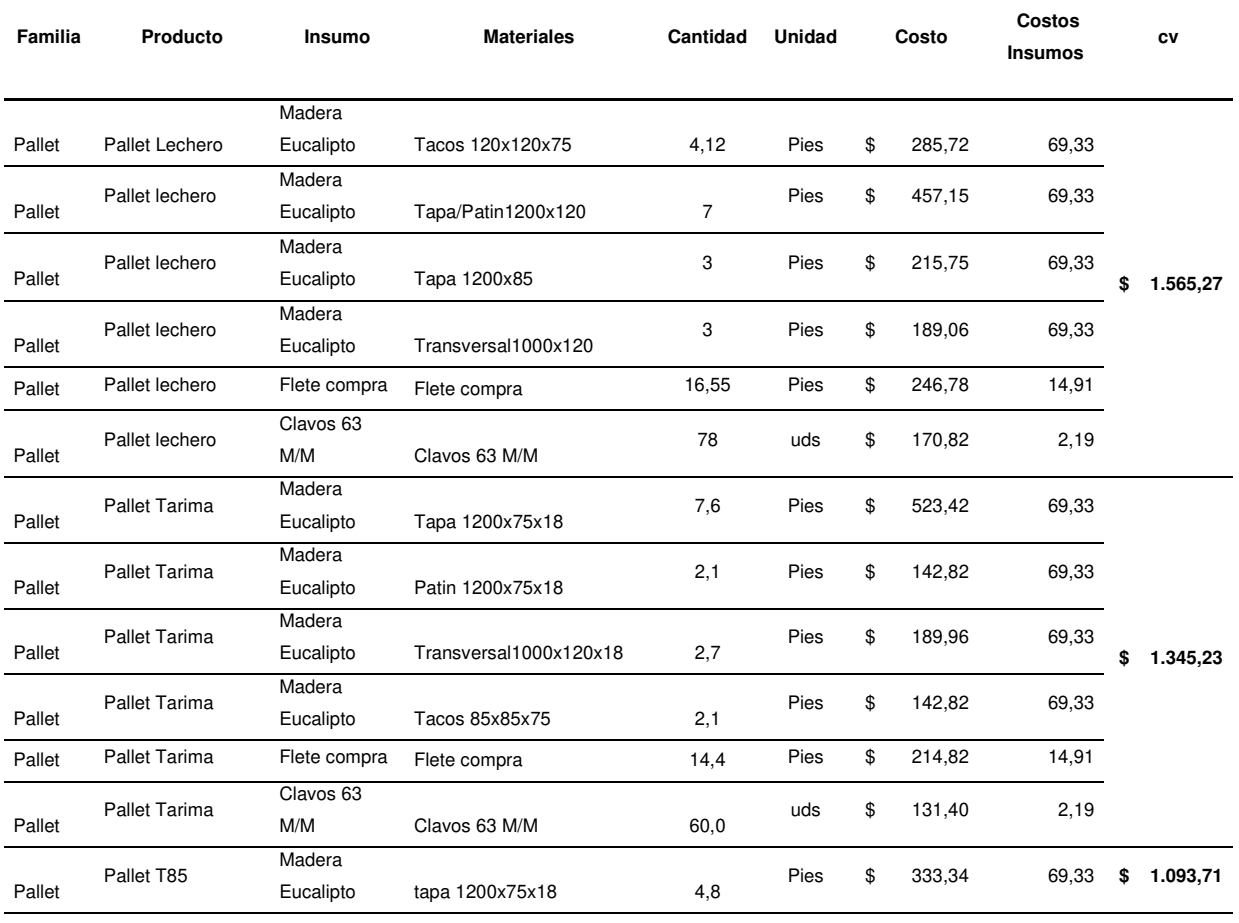

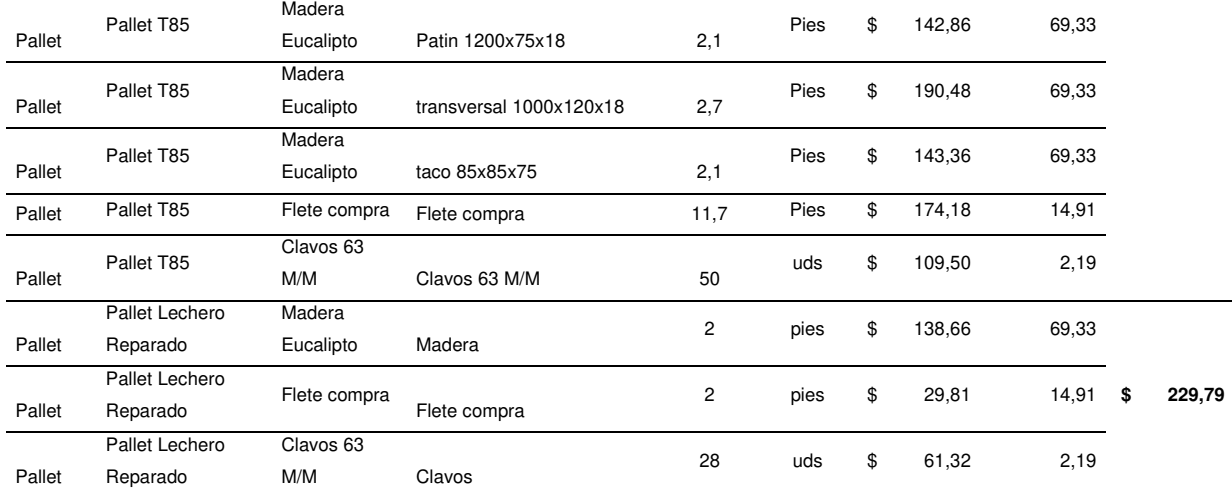

Nota: Se debe destacar que es una tabla dinámica, ya que todos los meses se actualizan los precios de compra de los insumos. A continuación, se detalla lo que refleja cada columna.

- ✌ En la primera columna se muestra la familia de productos.
- ✌ En la segunda el nombre del producto.
- ✌ En la tercera columna se muestra el insumo requerido.
- ✌ En la cuarta columna el nombre de la parte que es parte de la composición del producto.
- ✌ En la quinta, se muestra la cantidad unitaria que lleva de cada parte para una unidad de

producto.

- ✌ En la sexta, la unidad de medida de la columna anterior.
- ✌ En la séptima columna se muestra el costo por parte.
- ✌ En la octava se exhibe el precio de los insumos.

✌ Y en la última, se suman todos los costos unitarios para cada parte de cada producto para conformar el costo variable unitario.

### **7.3.3.5. Costos variables y contribuciones marginales**

### **Tabla 7**

#### Costos variables y contribuciones marginales

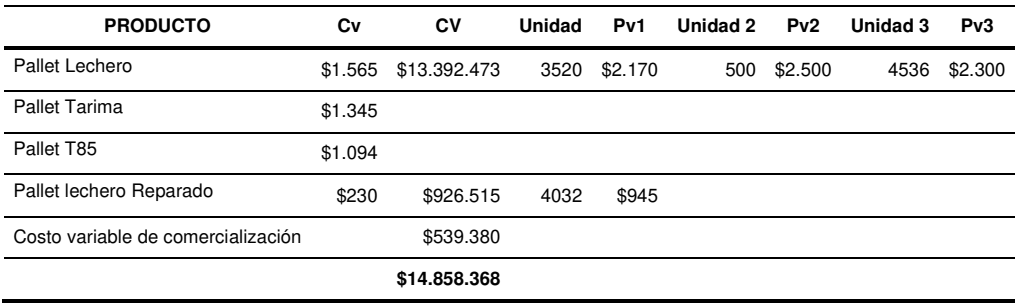

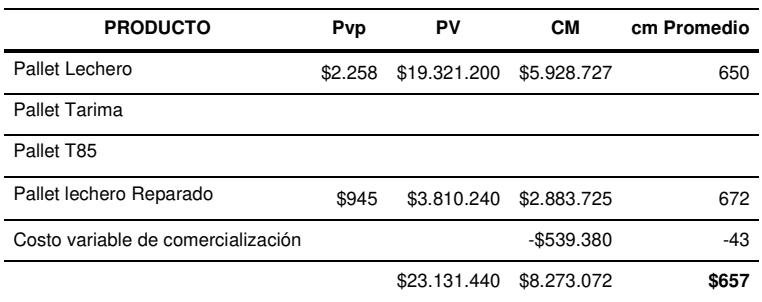

Nota:

- ✌ Producto: Nombre de producto
- ✌ cv: Costo variable unitario
- ✌ CV: Costo variable total, donde la fórmula es la siguiente

 $CV = cv x$  (unidad + unidad 2 + unidad 3)+costo variable de comercialización

- ✌ Unidad: Representa las unidades vendidas en el mes bajo análisis.
- ✌ Pv: son los diferentes precios al cual se vendió cada producto en el mes bajo análisis.
- ✌ Pvp: Es el precio de venta ponderado en el mes bajo análisis. El cálculo es el siguiente para

cada uno de los productos:

$$
Pvp = Unidad\ 1 x Pv1 x \frac{1}{Unidad\ 1 + Unidad\ 2 + \cdots + Unidad\ n}
$$
  
+ Unidad\ 2 x Pv2 x \frac{1}{Unidad\ 1 + Unidad\ 2 + \cdots + Unidad\ n}  
+  $\cdots$  ... Unidad n x Pvn x \frac{1}{Unidad\ 1 + Unidad\ 2 + \cdots + Unidad}

✌ PV: Son las ventas totales para cada tipo de producto.

✌ CM: es la contribución marginal total que resulta de la diferencia entre PV y CV.

✌ cm ponderada: Es la contribución marginal ponderada por las unidades vendidas de cada uno de los productos, donde la fórmula es la siguiente.

$$
zm = Unidad 1 x \frac{1}{Unidad 1 + Unidad 2 + \dots + Unidad n} x (pv1 - cv)
$$
  
+ Unidad 2 x \frac{1}{Unidad 1 + Unidad 2 + \dots + Unidad n} x (pv2 - cv)  
+ Unidad n x \frac{1}{Unidad 1 + Unidad 2 + \dots + Unidad n} x (pv n - cv)  
- costo variable de comercialización  $\frac{1}{\frac{1}{\frac{1}{\frac{1}{\cdots}}}}$  total de unidades vendidas de todos los productos

✌ Además, se toma el costo variable de comercialización, donde se toman algunos impuestos y tasas, como por ejemplo el DREI, impuesto al cheque, entre otros. Dicho costo variable representa el 1,05 % de las ventas.

Además, se considera el flete de ventas que a pesar de su baja incidencia y que se mantiene prácticamente fijo en el tiempo, no se lo puede tomar como costo fijo, si no como costo variable con un nivel constante de ventas. Ya que lo que hace un costo fijo o variable, es la relación que tiene el mismo en frente a los cambios en el nivel de actividad.

#### **7.3.3.6. Costos fijos**

El plan de cuentas que se mostró anteriormente permite identificar los costos fijos, así como lo que se hace todos los meses con la caja diaria y las cuentas corrientes donde se asientan, según el plan de cuentas cada movimiento.

Luego, para un mes determinado, se selecciona, por ejemplo, la cuenta leyes sociales y se puede saber cuánto impacto tienen éstas en los costos fijos.

✌ El primer cuadro muestra la mano de obra directa, la cual se compone de la siguiente manera.

Mano de obra directa

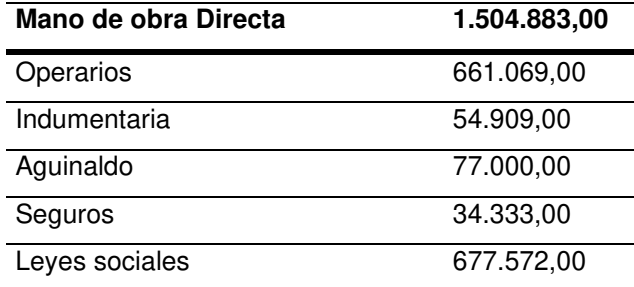

Nota:

- Operarios, la planta se compone de 10 trabajando de manera directa sobre la elaboración de productos.
- Indumentaria, se refiere a todo lo relacionado con ropa, calzados y protección personal de los operarios.
- Aguinaldo, formalmente llamado Sueldo Anual Complementario (SAC), se trata de un dinero que se divide en dos pagos: un medio aguinaldo en junio y otro en diciembre. Cada parte corresponde al 50% de la mayor remuneración mensual percibida dentro del semestre en cuestión. Con respecto a su consideración en los costos fijos, se debe computar su doceava parte todos los meses, de modo tal que no impacte solo en junio y diciembre, sino prorrateado a lo largo de todo el año.
- Seguros complementarios en la fábrica.
- Leyes sociales, es el entregado por el empleador en beneficio del empleado para que este pueda constar de un plan de salud, pensión, seguridad social.

✌ El segundo cuadro nos muestra la composición de la mano de obra indirecta, y se compone de la siguiente manera:

Mano de obra no productiva

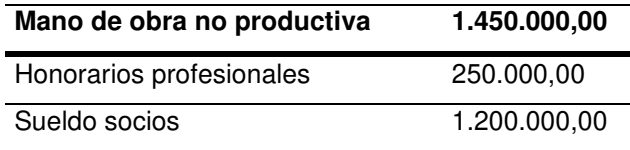

Nota:

 Honorarios profesionales, son los contratados de manera externa por la empresa (ingenieros, contadores, etc.).

 Sueldos socios, es lo que perciben los tres socios de la empresa, que además desarrollan actividades en la empresa, como mantenimiento, ventas, compras y administración.

✌ El tercer cuadro registra los gastos de administración, dentro de lo cual se incluyen:

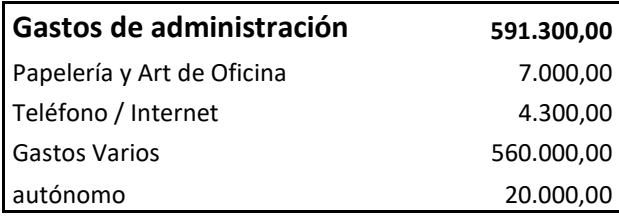

- Papelería y artículos de oficina, que refiere a lo que se gasta en artículos de oficina para la administración de la empresa.
- Teléfono/internet, es lo que se gasta en comunicación en la empresa
- Gastos varios, están algunos tipos de viáticos y otros tipos de gastos.
- ✌ En el cuarto cuadro se muestran los gastos mínimos necesarios para funcionar, los cuales se describen a continuación:

Gastos operativos

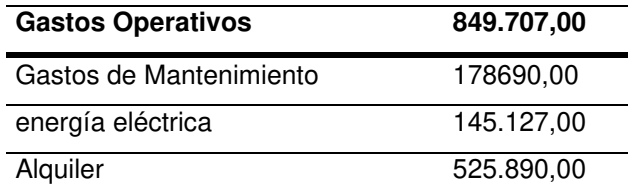

Nota:

 Gastos de mantenimiento, son todos aquellos gastos en los que incurre la empresa para que las máquinas funcionen o se mantengan funcionando. Además, se tiene en cuenta todo lo que es mantenimiento de oficinas, luminarias, etc.

 Energía eléctrica, es el consumo de energía para que funcionen las máquinas, computadoras, luminarias y artefactos menores.

- Alquiler, es el gasto del inmueble donde funciona la planta.
- ✌ En el quinto y último cuadro se observan los gastos financieros de la empresa, que son los costos que se producen por financiación ajena o por el cobro de servicios de entidades financieras. Estos gastos se componen de:

#### **Tabla 11**

Gastos financieros

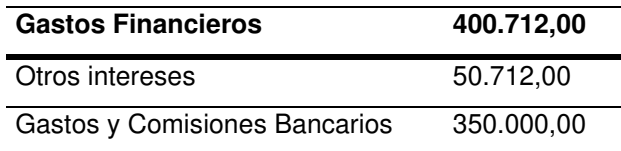

Nota:

- Otros intereses, representan los gastos de negociación de cheques en mutuales.
- Gastos y comisiones bancarias, son los gastos necesarios y comisiones para mantener las

cuentas bancarias operativas.

Al sumar la mano de obra directa, mano de obra directa, gastos de administración, gastos operativos y financieros, nos da el CFT, es decir, el costo fijo total de la empresa. En este caso, para el mes abordado, es de \$4.796.602.

A modo de resumen, en la siguiente figura se ilustra la composición de los costos fijos, evidenciando de manera visual aquellos que son más relevantes, entendiendo que sobre estos se debería tener mayor control y revisión.

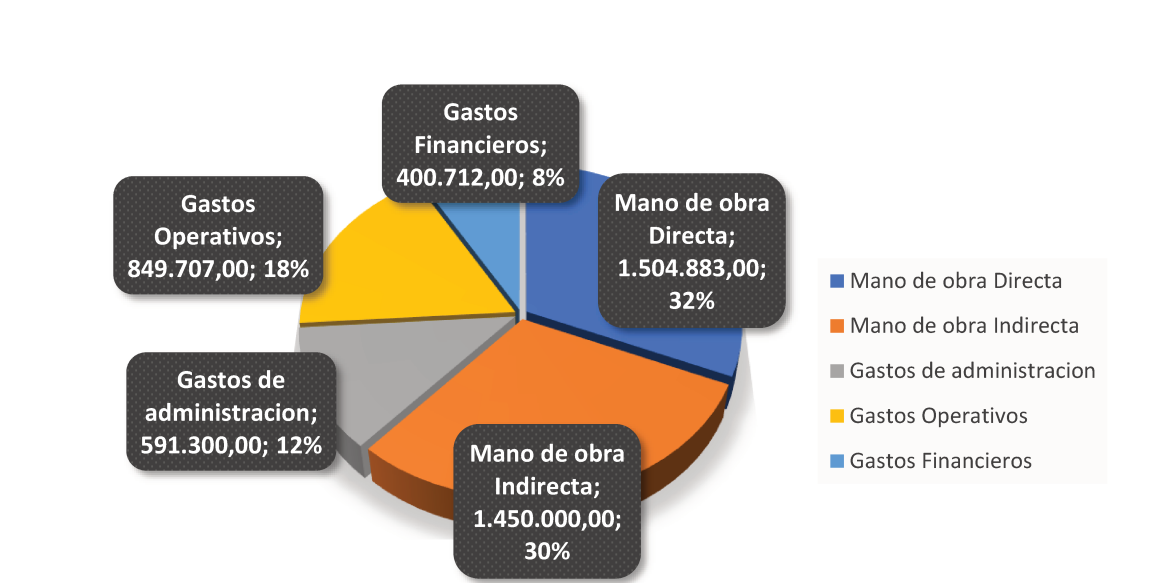

### Figura 2

Costos fijos

#### $7.3.3.7.$ **Resultado**

La aplicación de costeo variable para este mes de mayo del 2023, arroja los siguientes

resultados.

- Facturación: El total es de \$ 23.131.440 sin IVA
- Resultado neto: es de \$ 3.476.470, que es el resultado de la diferencia entre la contribución marginal total y los costos fijos.
- Contribución marginal total ponderada por unidades vendidas: para el mes bajo análisis fue de \$657 por unidad vendida.

✌ Punto de equilibrio: Como se mencionó anteriormente, es el punto donde la empresa no obtiene ganancias ni soporta pérdidas, lo cual en este caso equivale a 7.298 unidades producidas.

Es una unidad agregada de todos los tipos de productos elaborados en fabrica.

✌ Conclusión: Los resultados pueden ser mostrados en valores absolutos o valores relativos en porcentajes expresados sobre el capital invertido.

Si el empresario decide ver los resultados de otra manera (Beneficio/Ventas totales), podría estar incurriendo en un error, por ejemplo, frente a una recesión con caída de las ventas, si se decide por aumentar los precios para mantener el porcentaje de beneficio sobre el total de sus ventas. En este sentido, podría estar accediendo velozmente a una zona de quebrantos, sin percibirlo.

Por otro lado, es importante identificar las variables críticas, que son aquellas que producen un cambio mayor que otras en los resultados cuando varían. Esto permite tomar decisiones sobre los aspectos en los que debe enfatizarse el esfuerzo por parte de la empresa.

En el Anexo 6 se muestra 6 meses bajo estudio de las diferentes tablas presentadas para mayor entendimiento del lector.

#### 6.3.3.7.1. Evolución de precios.

En este apartado se expone la evolución de precios de materias primas que manifestó la empresa en un lapso de seis meses, comprendidos entre diciembre del 2022 y mayo del 2023.

#### **Tabla 12**

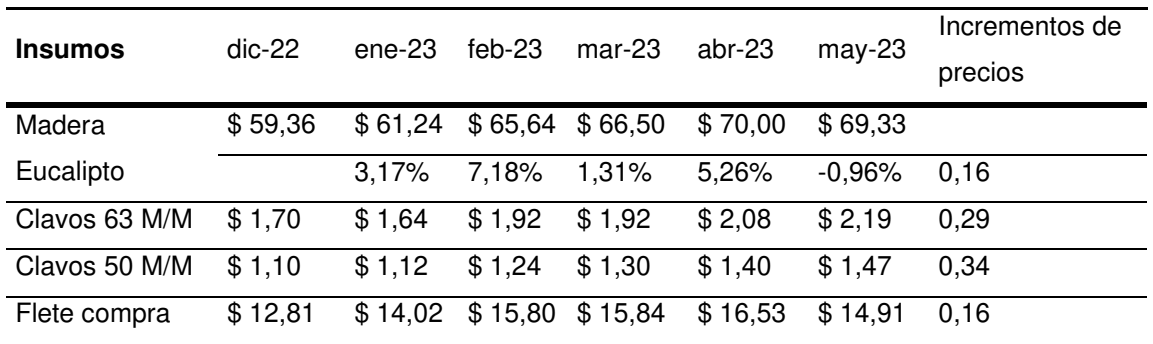

#### Evolución de precios de materias primas

Observando la tabla, se puede concluir que:

- Hay un incremento de los precios de las principales materias primas para la  $\circ$ elaboración de pallets.
- Cada uno de los precios no viene aumentando al mismo ritmo.  $\Omega$
- o Cada uno de estos productos constituyen una parte de los productos elaborados, en diferentes proporciones, por lo tanto, el costo variable de los productos ira aumentando según corresponda.

A modo de mayor claridad, se deja a modo ilustrativo en los siguientes gráficos, que hay una clara tendencia al alza en la madera y clavos.

### Figura 3

 $$72,00$  $$70,00$  $$70,00$  $\circ$  $O$  \$69,02  $$68,00$  $\circ$  $$65.34$  $-$  \$ 66,50  $$66,00$ G Linea de tendencia  $$64,00$ de precios  $$62,00$  $O$  \$ 61,23  $$60,00$  $0$  \$59,36  $$58,00$ nov-22 dic-22 dic-22 ene-23 feb-23 feb-23 mar-23 abr-23 abr-23 may-23

Evolución de precios de la madera eucalipto

### Figura 4

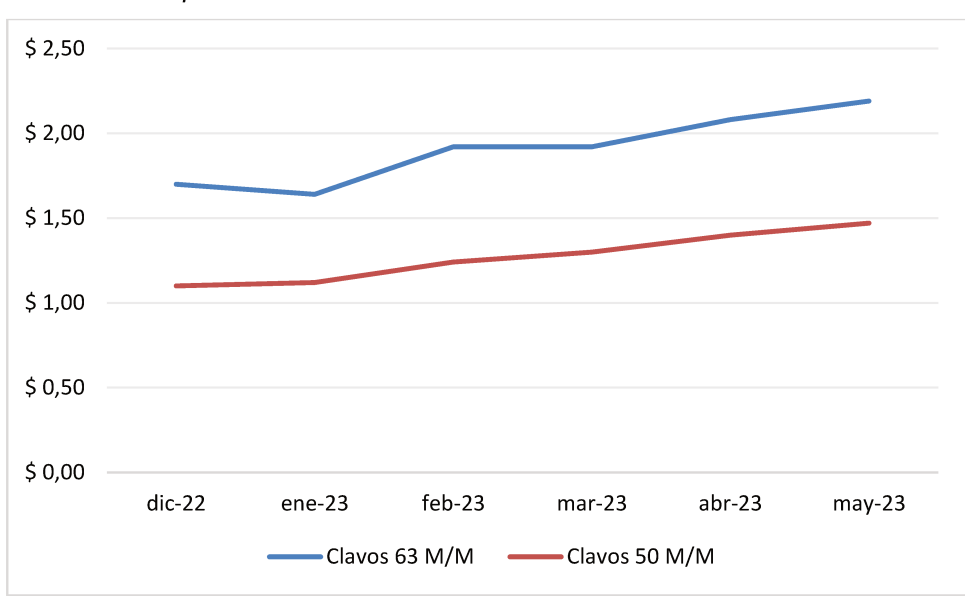

#### Evolución de precios de clavos

### • Costos variables, precios de venta y contribuciones marginales.

Costos variables  $\blacksquare$ 

### Tabla 13

#### Evolución de costos variables

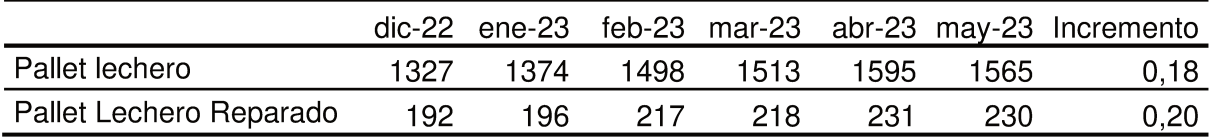

Nota: Se puede observar en la tabla que los costos variables de los dos productos más importantes (Pallet lechero y Pallet reparado) aumentan a un ritmo de entre 18% y 20 % semestralmente. Comparándolo con la tabla 12 de insumos, se puede decir que tienen una correlación fuerte con el precio de la madera.

Precios de venta  $\blacksquare$ 

Evolución de precios

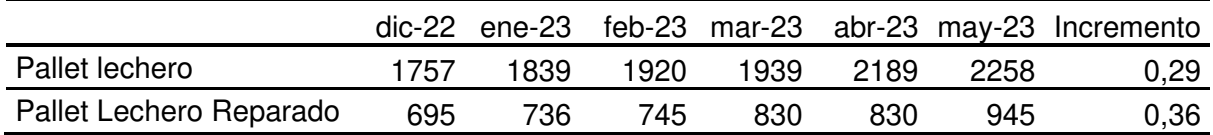

Nota: En la tabla se muestra la evolución de los precios de venta. Los productos más importantes vienen aumentando a un ritmo del 32 % semestralmente en promedio.

✌ Contribución marginal

#### **Tabla 15**

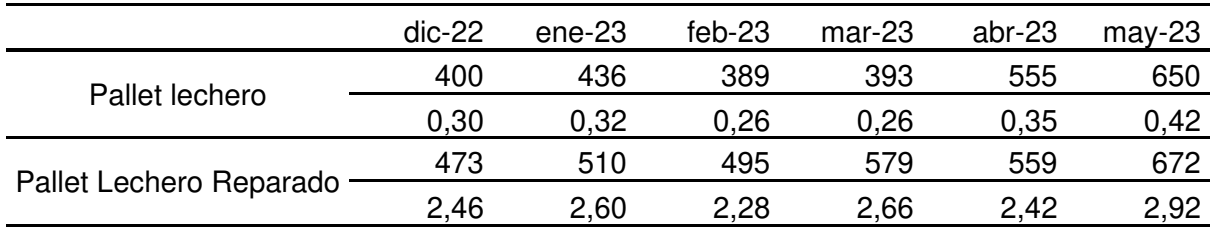

Evolución de contribución marginal

Nota: En la tabla se muestra la evolución de la contribución marginal que como se mencionó en varias ocasiones no es más que la diferencia entre el precio de venta y el costo variable. A modo de aclaración se puede observar que se muestra para cada producto final en cada mes bajo análisis primero la contribución marginal unitaria y seguidamente en el casillero que le sigue abajo el porcentaje que representa la contribución marginal con respecto a el costo variable unitario de cada producto.

#### 6.3.3.7.1. Variables críticas.

Una variable se considera crítica cuando produce un cambio en un resultado bastante mayor que el que produce otra, con base en ciertos criterios. Su detección es relevante, en tanto permite tomar decisiones sobre en qué aspectos debe enfatizarse el esfuerzo, por ejemplo, para calcular los valores que deben ser introducidos en un modelo.

A continuación, en base a los datos recopilados anteriormente, se exponen las variables críticas que han sido identificadas para la empresa.

Variable crítica número 1: "Precio de compra de la madera". Dado que la madera constituye el 73% del costo variable, cualquier variación en su precio afecta significativamente el costo variable del pallet.

Variable crítica número 2: "Precio de ventas". La diferencia entre el precio de venta y el costo variable hace a la contribución marginal del producto, entonces cada variación que exista en el precio de ventas afectará considerablemente el margen de ganancias.

Variable crítica número 3: "Volumen de ventas". El volumen de ventas de la empresa varía todos los meses, fundamentalmente debido a la alta volatilidad de precios bajo la cual se administra, como así también a la pérdida de referencia de precios, propio de administrar en periodos inflacionarios y debido a otros factores nacionales. En su conjunto, estos factores afectan la contribución marginal total y, por lo tanto, el punto de equilibrio. Este último se mueve desde los 7.000 a los 13.400 pallets. Por lo tanto, es necesario mantener un cierto volumen de ventas que garantice al menos cubrir los costos fijos.

#### **8. Decisiones del empresario**

Los empresarios deben enfrentar una variedad de decisiones que abarcan desde la asignación de recursos y la gestión de costos hasta la innovación y el desarrollo de nuevos mercados. La complejidad de estas decisiones se ve incrementada por factores externos como las fluctuaciones económicas, las tendencias del mercado y los cambios regulatorios. Además, las decisiones internas, tales como la optimización de procesos, la gestión del talento humano y la inversión en tecnología, requieren una comprensión profunda del negocio y una visión a largo plazo.

En el actual capitulo se muestra las principales decisiones del empresario con respecto al tema en cuestión que es el desarrollo del costeo variable en una empresa productora de pallets.

Costos fijos: Mientras más altos son los costos fijos y con una contribución marginal constante, más alto es el punto de equilibrio de la empresa y, por lo tanto, mayor es el

esfuerzo/tiempo que se debe realizar antes de empezar a ganar dinero. De esta forma, siempre es bueno mantener los costos fijos lo más bajos posible. Para esto, el empresario debe utilizar el apartado de costos fijos y el gráfico de costos fijos para construir un presupuesto mensual por cada uno de esos ítems que lo componen y, de esa manera, tratar de controlarlos, comprando lo necesario, contratando lo necesario, entre otros, y teniendo un parámetro de medida.

Precio de la madera: El precio de la madera es una de las variables críticas en la gestión de costos de la empresa Pallet. Por lo tanto, el empresario debe adoptar una estrategia proactiva y continua para evaluar y seleccionar proveedores. Esto implica no solo comparar precios, sino también considerar la proximidad de los proveedores para reducir los costos de transporte y el tiempo de entrega. Además, la calidad de la madera es crucial para garantizar la durabilidad y atractivo de los productos finales, lo que requiere una cuidadosa inspección y pruebas de muestras antes de realizar compras a gran escala. Establecer relaciones sólidas con múltiples proveedores puede ofrecer una mayor flexibilidad y negociación de mejores términos, mitigando los riesgos asociados con la dependencia de un solo proveedor y las fluctuaciones del mercado. En resumen, una gestión eficaz de esta variable crítica implica un equilibrio entre costo, calidad y logística, lo que puede mejorar significativamente la competitividad y rentabilidad de la empresa.

Costos variables: Nunca se debe vender por debajo de los costos variables. Por este motivo, la información de costos es relevante para poder afirmar que, si la empresa tiene capacidad ociosa y el precio de venta está por encima del costo variable, entonces se debe vender. Dicho de otra manera, siempre que la empresa tenga capacidad ociosa y una contribución marginal mayor que cero, debe realizar el negocio.

Comparar precios con la competencia para tratar de acercase lo mas posible a los precios de mercado, analizar nuestros costos variables y comprar los insumos críticos al mejor precio posible, mantener costos fijos bajos analizando cada rubro y teniendo un presupuesto para mantenerlos controlados, es fundamental para el empresario.

Asimismo, se sugiere al empresario calcular, de forma mensual, la contribución marginal de cada producto, tratando de acompañar a la inflación. Este cálculo regular permite al empresario evaluar el rendimiento de cada producto individualmente, identificando aquellos que generan mayores beneficios y aquellos que podrían estar afectando negativamente la rentabilidad general. Al ajustar estos cálculos mensualmente, el empresario puede reaccionar rápidamente a las variaciones del mercado y de los costos, incluyendo los efectos de la inflación. Esto es crucial en economías inflacionarias, donde los costos de materiales y otros insumos pueden cambiar rápidamente, afectando la estructura de costos y los márgenes de ganancia. Mantener una vigilancia constante sobre la contribución marginal asegura que los precios de los productos se ajusten adecuadamente para mantener la rentabilidad, permitiendo al empresario tomar decisiones informadas sobre la producción, precios y estrategias de venta, y garantizar la sostenibilidad financiera a largo plazo.

#### **9. Conclusión final**

Luego de revisar los puntos principales del trabajo y enfatizar la importancia de la gestión eficiente de costos en la empresa Pallets, resulta apropiado manifestar que el análisis de costeo marginal en una situación de producción múltiple no condicionada por el costeo variable, resulta fundamental para la toma de decisiones empresariales, ya que permite evaluar con mayor precisión la rentabilidad y eficiencia en la asignación de recursos en un entorno donde se producen múltiples bienes.

Los costos una vez obtenidos, usados con propiedad y a tiempo, proporcionan información base para el empresario, tales como el control y decisión de ventas determinando lo límites de precio de venta, además la determinación de la contribución marginal sirve para decidir la alternativa que más convenga entre diferentes formas de actuar según el escenario. Donde, los responsables de la toma de decisiones deben tener el criterio suficiente, la inteligencia para dirigir la información y el valor para tomar la decisión que se requiere cuando eso tiene un riesgo implícito.

En el marco de los objetivos planteados en este proyecto, se ha logrado implementar con éxito el costeo variable como herramienta central para analizar y mejorar la gestión de costos en la empresa productora de pallets. A través de un enfoque metódico y detallado, se ha abordado la problemática específica de comprender y optimizar los costos en un entorno altamente competitivo.

El objetivo general de mejorar la eficiencia operativa y la rentabilidad en la empresa se ha alcanzado mediante la identificación de variables críticas de costos y la toma de decisiones fundamentadas en datos precisos. La metodología empleada ha proporcionado una base sólida para obtener resultados significativos que ofrecen valiosas percepciones para la mejora continua de los procesos de costeo.

En línea con los objetivos específicos del proyecto, se ha logrado definir un costo común para todas las alternativas de comercialización, lo que ha permitido establecer una base sólida para la toma de decisiones estratégicas. La evaluación constante de la

contribución marginal ha sido clave para ajustar estratégicamente los precios de venta y mantener un equilibrio financiero sólido en la empresa.

Los resultados obtenidos revelan insights significativos sobre la estructura de costos de la empresa y han identificado áreas específicas donde se pueden realizar ajustes para mejorar la eficiencia y la rentabilidad. La gestión eficiente de los costos variables ha demostrado ser crucial para mantener la competitividad en el mercado y garantizar la sostenibilidad a largo plazo de la empresa. En este sentido, si bien todos los procesos son perfectibles, y lo desarrollado se puede mejorar, es un gran paso en la eficacia y eficiencia en la toma de decisiones de la empresa para implementar decisiones de mediano plazo.

En resumen, este proyecto destaca la importancia de una gestión eficaz de costos respaldada por el costeo variable para la toma de decisiones y la optimización de procesos en la industria de producción de pallets. Las recomendaciones propuestas ofrecen una guía práctica y sólida para la implementación de decisiones de mediano plazo, basadas en información precisa y actualizada, que impulsarán el crecimiento y desarrollo sostenible de la empresa en un entorno empresarial cada vez más desafiante y competitivo.

#### **10. Referencias bibliográficas**

#### **Libros:**

Bonini, Ch., Hausman, W. Bierman, H.: (2000) Análisis cuantitativos para los negocios, Mc Graw Hill

Bottaro, O. E., Rodriguez Jauregui, H.A., y Yardin, A. R. (2004). El Comportamiento de los Costos y la Gestión de la Empresa. La Ley.

Castillón, J. A. (2012). Análisis marginal: metodología simplificada para enfrentar diferentes tipos de decisiones.

Cartier, E. (1996). El costo y el valor en las nuevas técnicas de gestión. Análisis del XIX

Congreso Argentino de Profesores Universitarios de Costos. Iapuco

Demonte, N. (2003). El costeo variable y la valuación al valor. Revista Costos y Gestión  $N^{\circ}$  49.

Katz, R. (1955) Skills of an Effective Administrator .Editorial Harvard Business Review.

Kung H CHen (2004) Cost Management. Mc Graw Hill. New York.

Laudon, K.C. y Laudon, J.P. (2012). Sistemas de información gerencial. Pearson

Nahmias, S. (2007). Análisis de la producción y las operaciones. Mc Graw Hill

Wajchman, M y Wajchman B. (1997). El proceso decisional y los costos. Ediciones Macchi.

Yardin, A. (2010). El Análisis Marginal. La mejor herramienta para tomar decisiones sobre costos y precios. IAPUCO.

Yardin, A. (2003). Información Gerencial en Contextos Inflacionarios: Propuesta de un modelo contable diseñado para superar distorsiones informativas originadas por las variaciones en el valor de la moneda. La Ley (2003)

#### **Páginas webs:**

Agencia santafesina de alimentos seguros, www.assal.gov.ar Cámara de empresarios madereros y afines, www.cema.com.ar Chep, www.chep.com Indiamart, www.indiamart.com

Negocios globales, www.emb.cl

Origen del pallet, www.ontruck.com

### **11. ANEXOS**

### **Anexo 1: Entrevista realizada al señor Pablo Giordano**

- 1. ¿Hace Cuanto está constituida la empresa?
	- ✝ Se está desarrollando la actividad desde finales de 2018 y está legalmente constituida desde 2020.
- 2. ¿Cómo definiría su empresa?
	- ✝ Es una empresa que se dedica a la fabricación y reparación de pallets. Realizamos un trabajo integral con empresas de consumo masivo, para que el pallet que ofrezcamos se adapte correctamente a las necesidades de los clientes.
- 3. ¿De dónde nace la idea de crear esta empresa?
	- ✝ Nace de una pesca que tuvimos con uno de los dueños de la lechera Tregar, donde nos mencionó los problemas que tenían con dicho bien y las dificultades por las que atravesaban. Nosotros al contar con el recurso técnico y financieros, hicimos una propuesta, la cual fue aceptada luego de varios meses de negociación.
- 4. ¿Qué visión tiene esta empresa para el futuro? ¿Como la ve en los próximos años?
	- ✝ Para el futuro tengo pensado hacer crecer mas mi empresa, diversificando la cantidad de productos que ofrecemos, también tratar de entrar en otros rubros de consumo masivo, como por ejemplo cervecería, y expandirnos en otras provincias.
- 5. ¿Por qué se creó esta empresa?
	- ✝ Por la necesidad, del mercado y sobre todo nuestra.
- 6. ¿Cuál es el competidor más fuerte?
	- ✝ Indupal
- 7. ¿Ha logrado esta empresa las metas propuestas?
	- ✝ No ha logrado todas las metas, pero hemos logrado mantenernos estos años con mucho esfuerzo y dedicación.
- 8. ¿Se cuenta con los recursos para hacer crecer el negocio?
	- ✝ Se puede tener la posibilidad mediante préstamos para hacerlo crecer en el futuro.
- 9. ¿Qué es más fácil, crear o mantener un negocio?
	- ✝ Es más fácil crearlo.
- 10. ¿Cómo se dan las comunicaciones entre los integrantes de la empresa?
	- ✝ Falta clarificación de roles. Muchas veces estamos todos en algo, y muchas otras veces nadie está en otra cosa importante, aun así, logramos hacer las cosas.
- 11. ¿Se han notado falencias en su empresa? ¿Cuáles son? ¿Se han hecho planes para solucionarlo?
- ✝ Como en toda empresa hay falencias, pero estamos buscando un profesional, un asesor que nos guie y ordené un poco. Tenemos serias dificultades para determinar márgenes de ganancia, sentimos muchas veces que trabajamos mas de 12 horas al día para cambiar la plata.
- 12. ¿Cómo es la estructura organizacional de su empresa?
	- ✝ Nuestra estructura es pequeña, somos cinco operarios. Además de esos cinco yo vendo y cobro, por otro lado, Luciano hace tareas administrativas, y Amilkar realiza las actividades de mantenimiento y nuevos dispositivos.
- 13. ¿Qué posicionamiento tiene la empresa?
	- ✝ Muy bueno en la zona y cada día se posiciona más en otros lugares debido a la buena calidad del producto, servicio prestado y relaciones con los clientes.
- 14. ¿Está la empresa equipada para tener un mejor posicionamiento en el mercado? ¿Por qué?
	- ✝ No está organizada para esto, ya que necesitaríamos más espacio e inversiones.
- 15. ¿Por qué son importantes los productos de la empresa?
	- ✝ Son importantes porque hacen al manipuleo y a la disminución de este, con lo cual disminuimos los riesgos de dañar o estropear la mercadería.
- 16. ¿Qué ventajas tiene con respecto a la competencia?
	- ✝ Mejor precio, y mejor servicio de entrega.
- 17. ¿Qué desventajas tiene ante la competencia?
	- ✝ Capacidad de producción, y no tenemos plantaciones de árboles.
- 18. ¿Algo más que quisiera decirme?
	- ✝ Si, que creo que nuestra mayor ventaja es que tenemos una gran calidad en nuestros productos (de fabricación y materias primas), por otro lado, nuestros precios son competitivos y nos encontramos cerca de nuestros clientes y siempre tenemos stock disponible.

Socio de pallet Pablo Giordano Encargado de ventas

### **Anexo 2**

### **Tabla 16**

Plan de cuentas

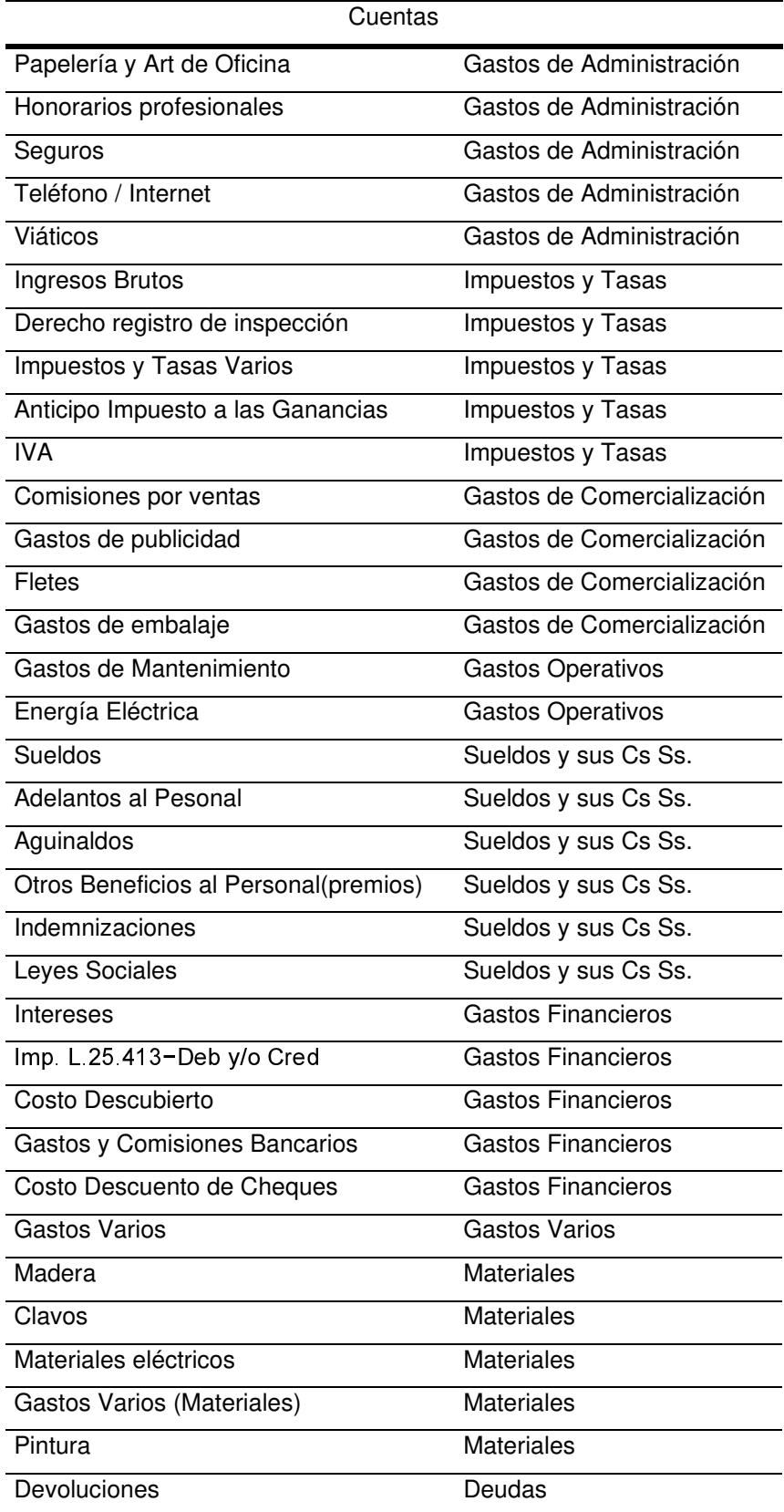

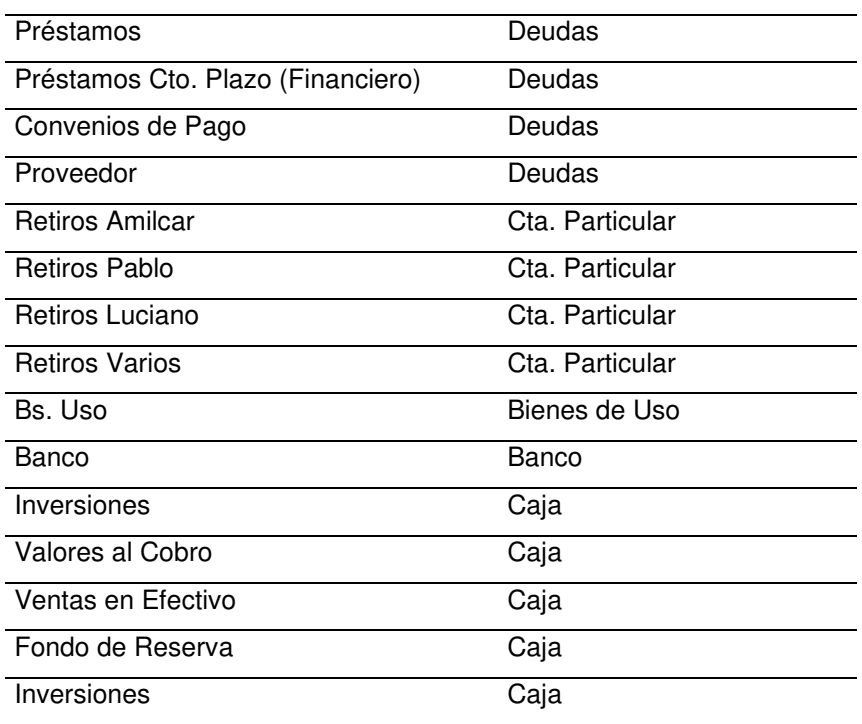

### **Anexo 3.**

# **Tabla 17**

# Planilla de caja

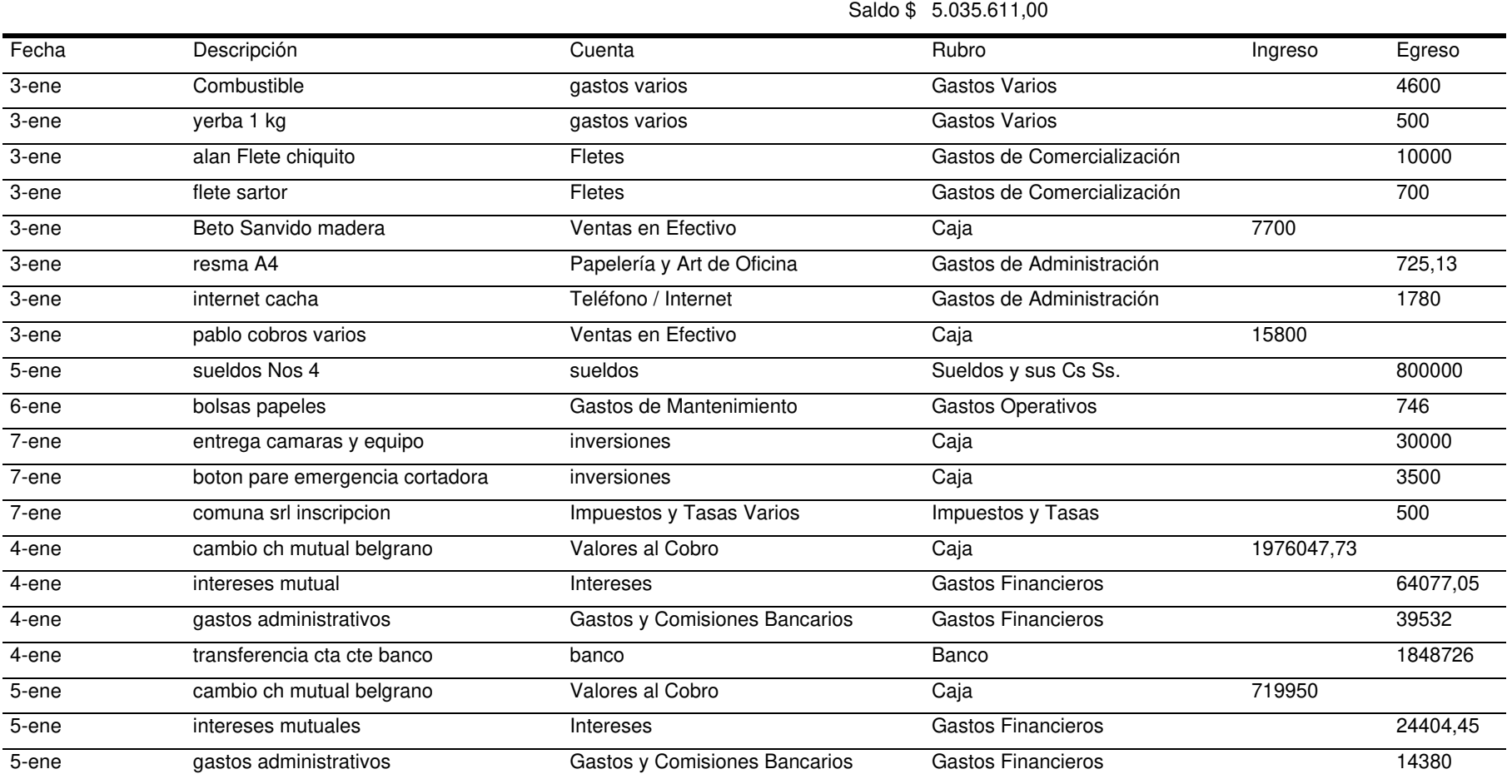

### **Anexo 4:**

### **Tabla 18**

#### Planilla de cuenta corrientes bancarias

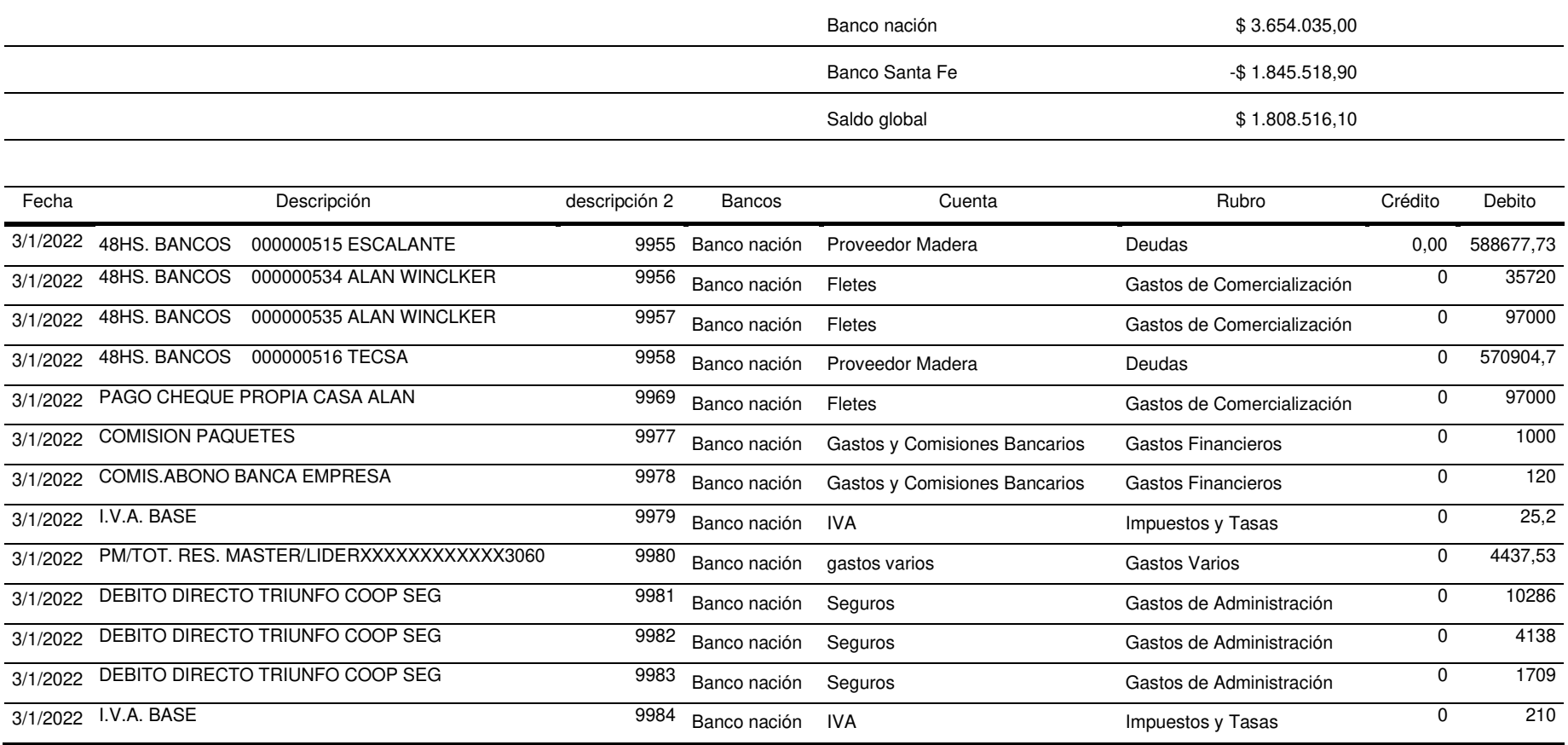

### **Anexo 5:**

### **Tabla 19**

### Informe mensual

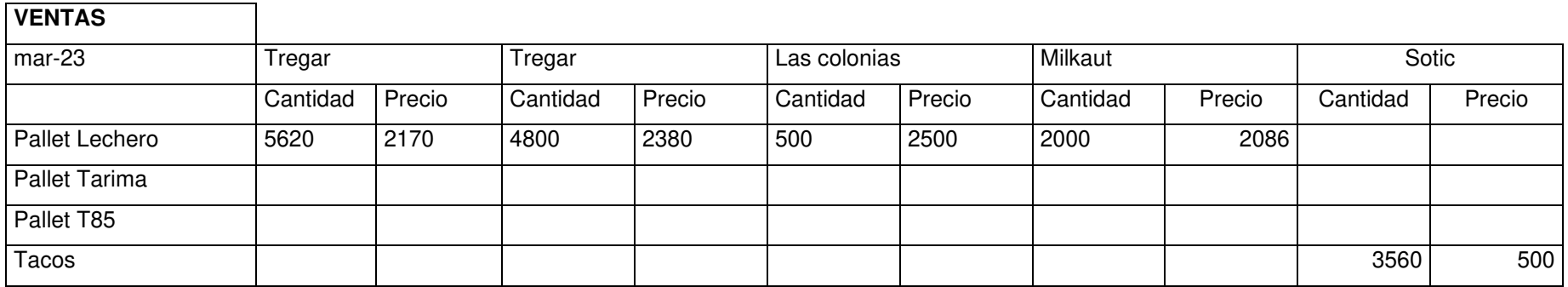

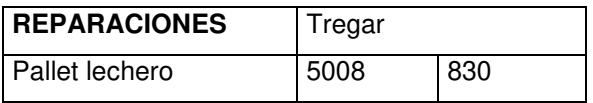

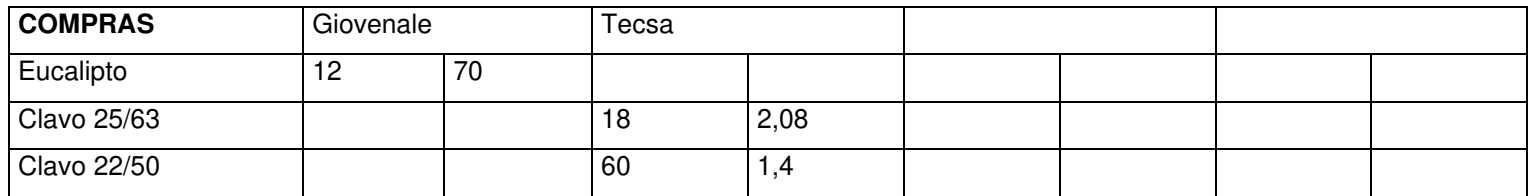

### **Anexo 6: Seis meses bajo análisis**

### **Tabla 20**

Precios de insumos de diciembre del 2022

| Insumos          | Unidad   | Precio |
|------------------|----------|--------|
| Madera Eucalipto | Pies     | 59,36  |
| Clavos 63 M/M    | unidades | 1,70   |
| Clavos 50 M/M    | unidades | 1,10   |
| Flete compra     | Pies     | 12,81  |

### **Tabla 21**

Precios de insumos de enero del 2023

| Insumos          | Unidad   | Precio |
|------------------|----------|--------|
| Madera Eucalipto | Pies     | 61,24  |
| Clavos 63 M/M    | unidades | 1,64   |
| Clavos 50 M/M    | unidades | 1,12   |
| Flete compra     | Pies     | 14,02  |

### **Tabla 22**

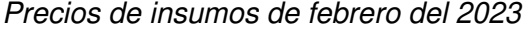

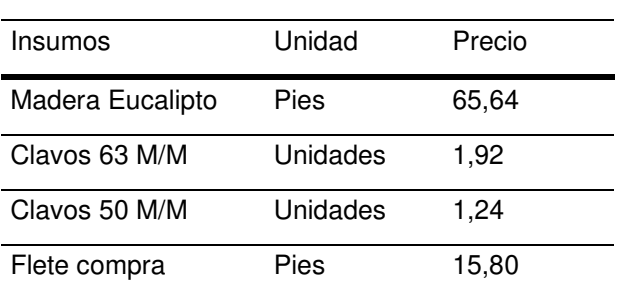

| Insumos          | Unidad   | Precio |
|------------------|----------|--------|
| Madera Eucalipto | Pies     | 66,50  |
| Clavos 63 M/M    | Unidades | 1,92   |
| Clavos 50 M/M    | Unidades | 1,30   |
| Flete compra     | Pies     | 15,84  |

Precios de insumos de marzo del 2023

### **Tabla 24**

#### Precios de insumos de abril del 2023

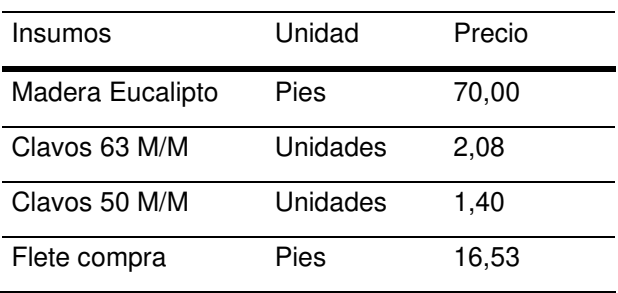

### **Tabla 25**

| Insumos          | Unidad   | Precio |
|------------------|----------|--------|
| Madera Eucalipto | Pies     | 69,33  |
| Clavos 63 M/M    | Unidades | 2,19   |
| Clavos 50 M/M    | Unidades | 1.47   |
| Flete compra     | Pies     | 14,91  |

Precios de insumos de mayo del 2023

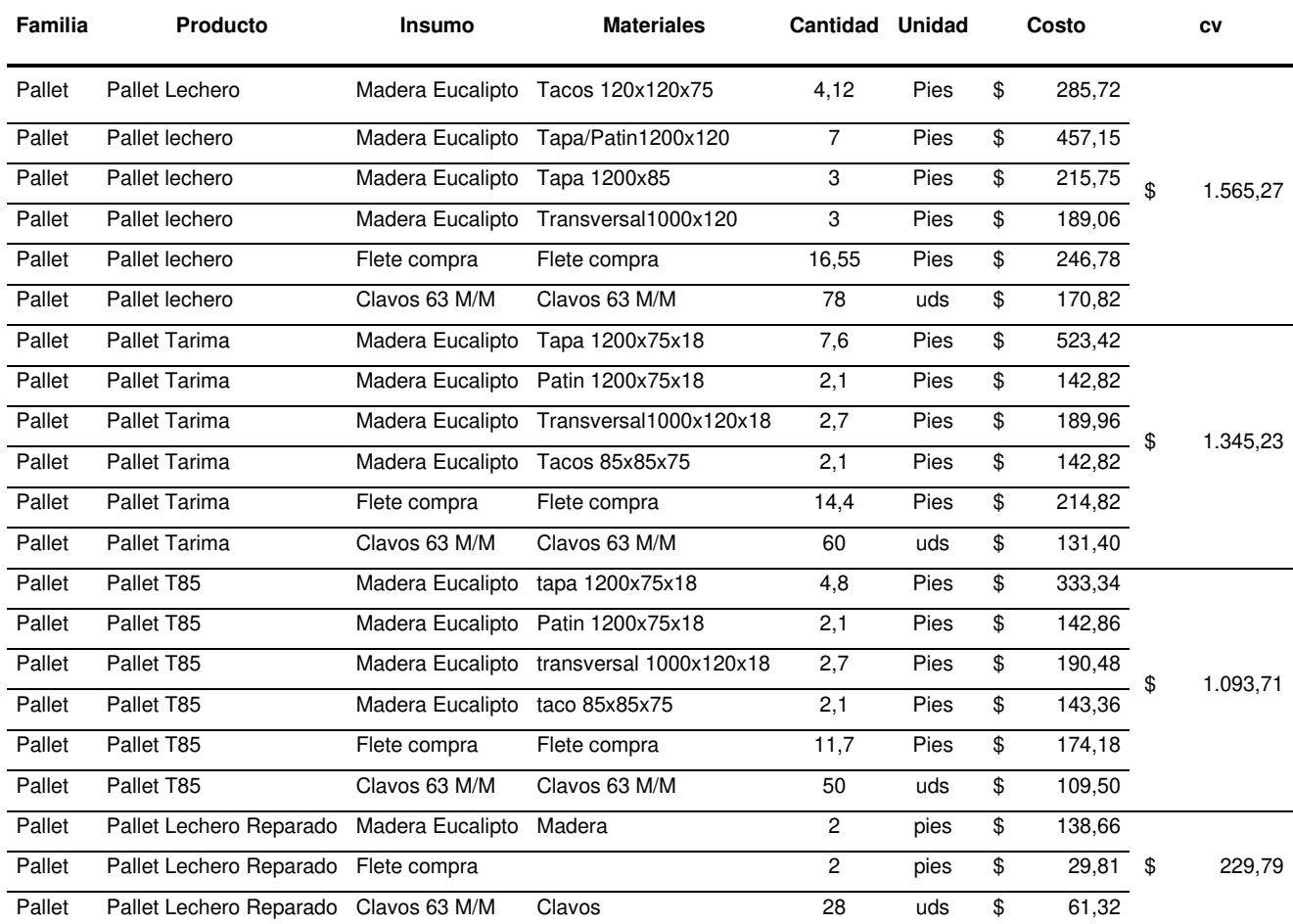

### Matriz de productos de diciembre del 2022

### **Tabla 27**

# Matriz de productos de enero del 2023

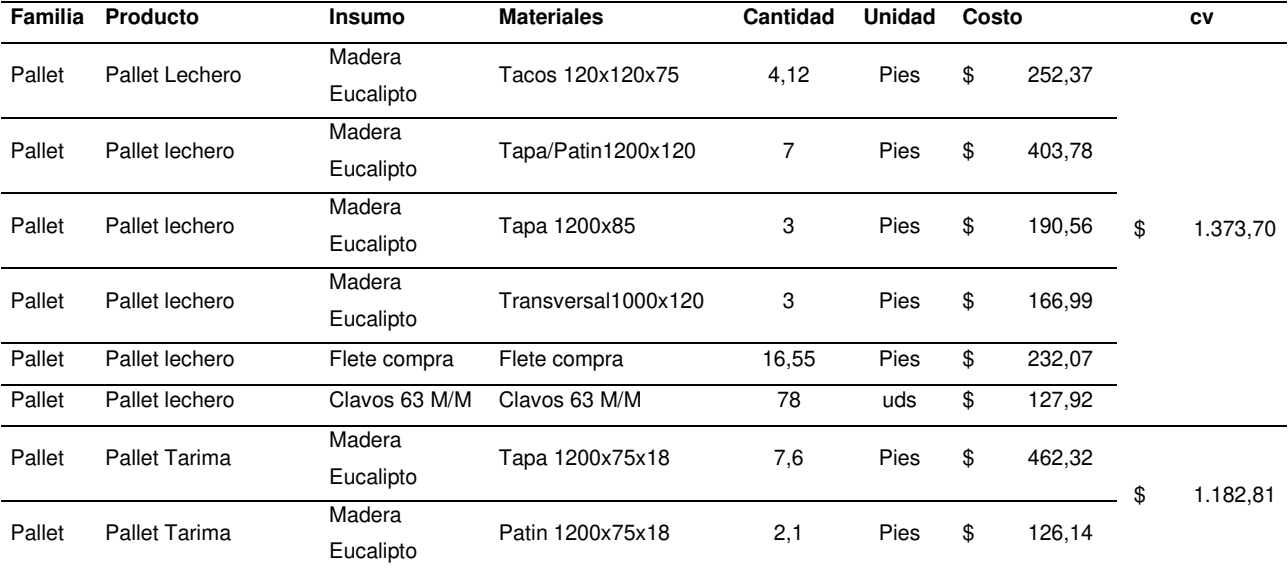
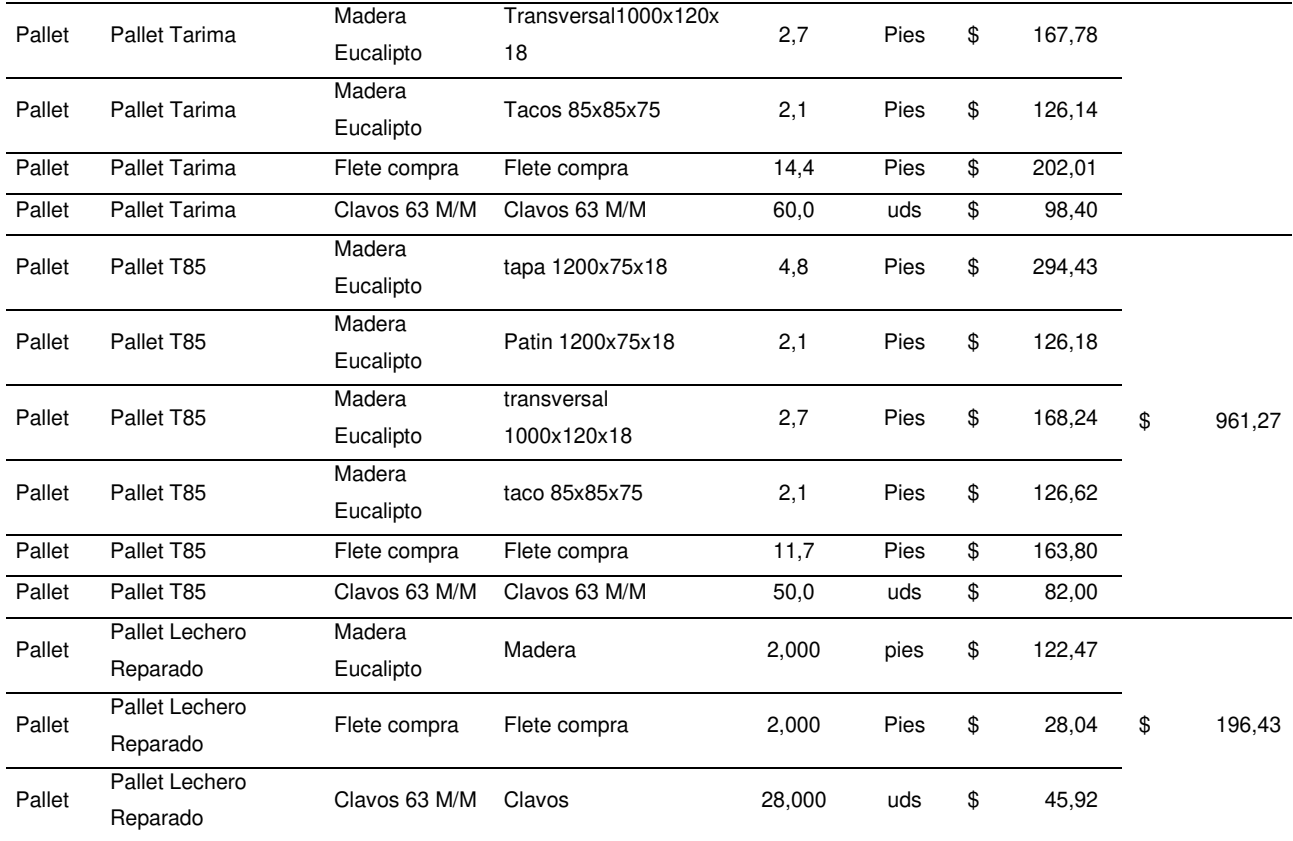

## Matriz de productos de febrero del 2023

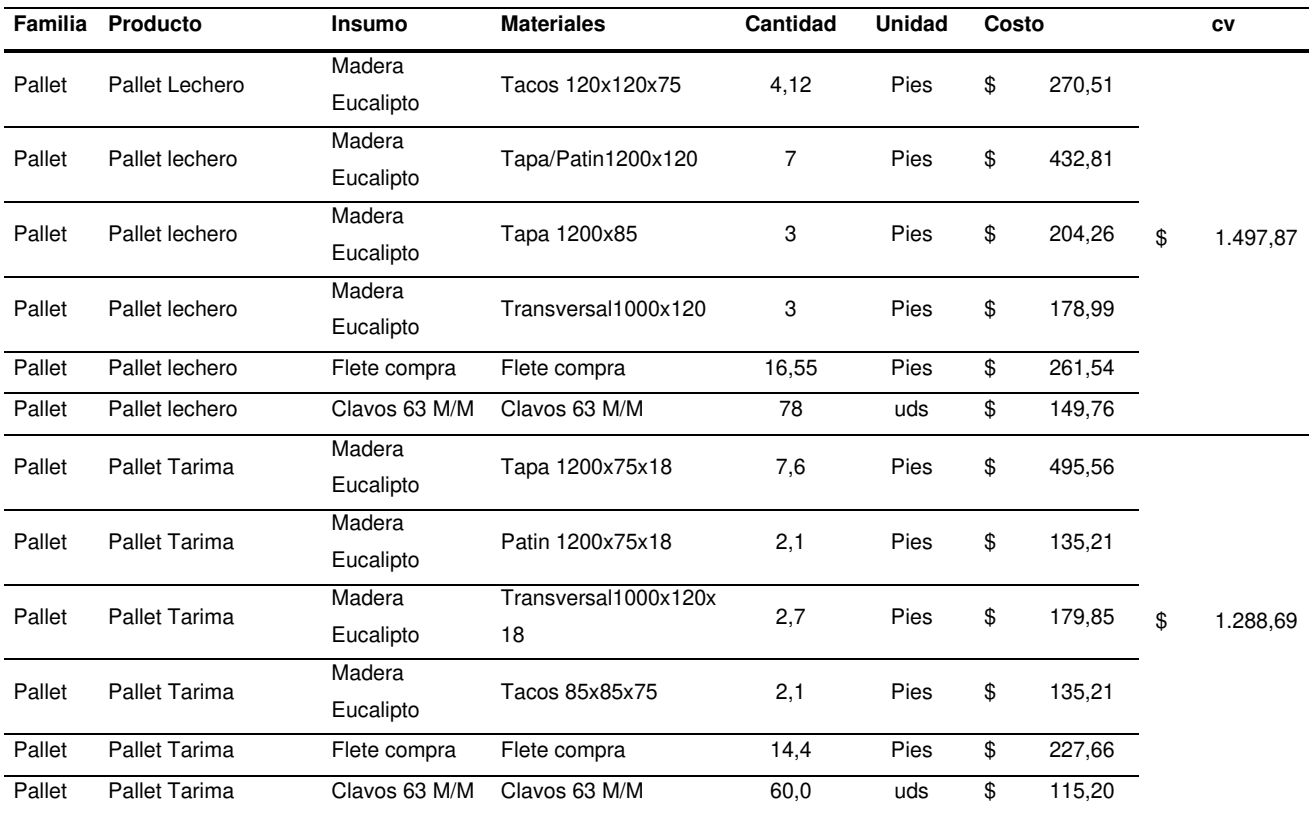

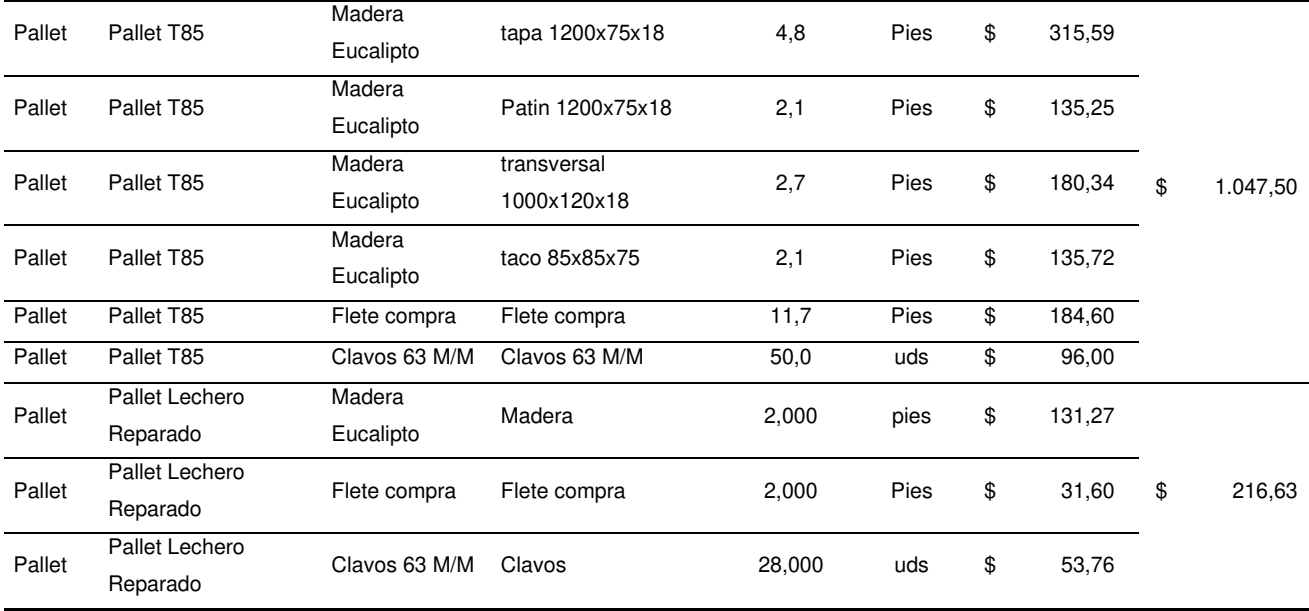

## Matriz de productos de marzo del 2023

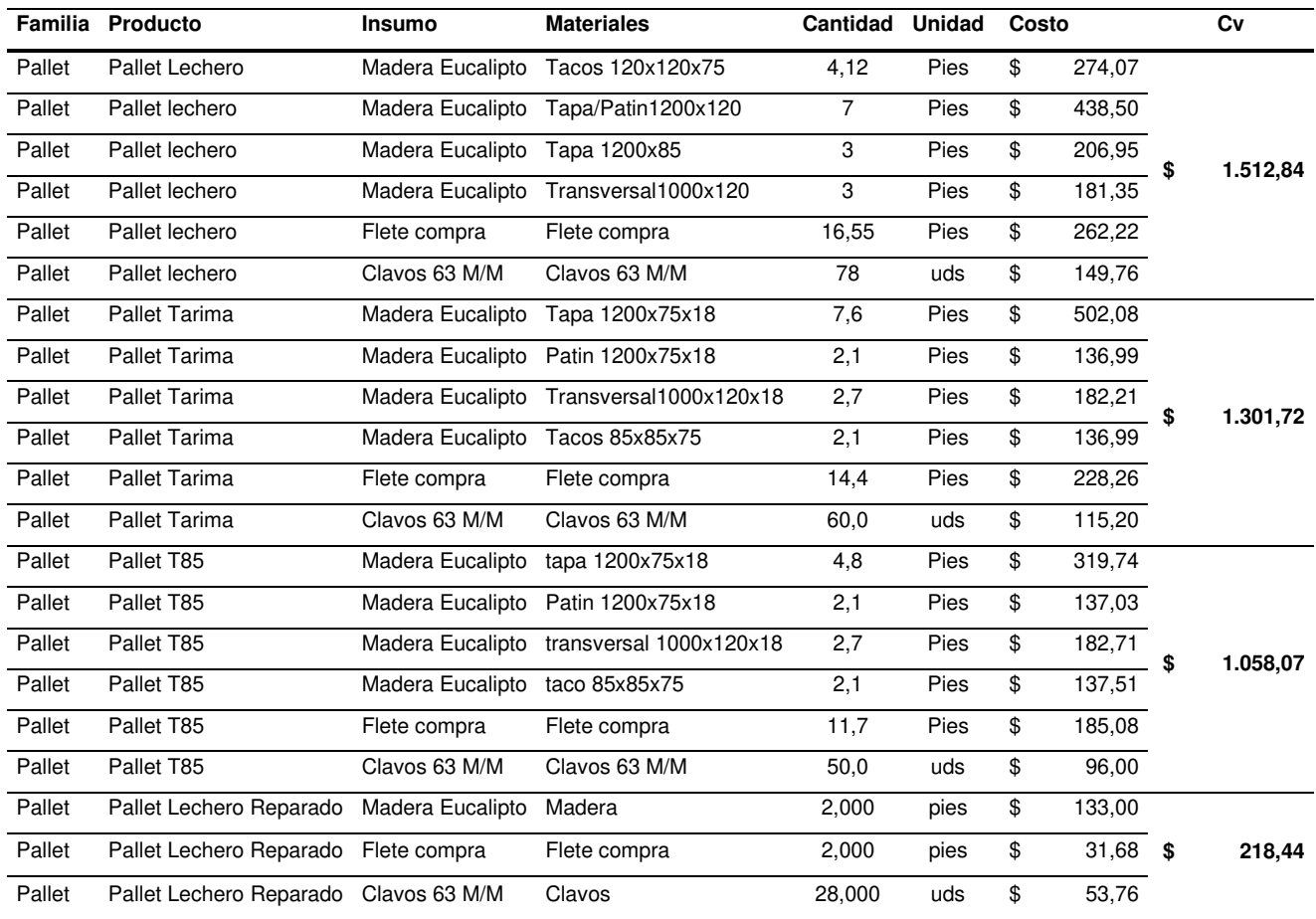

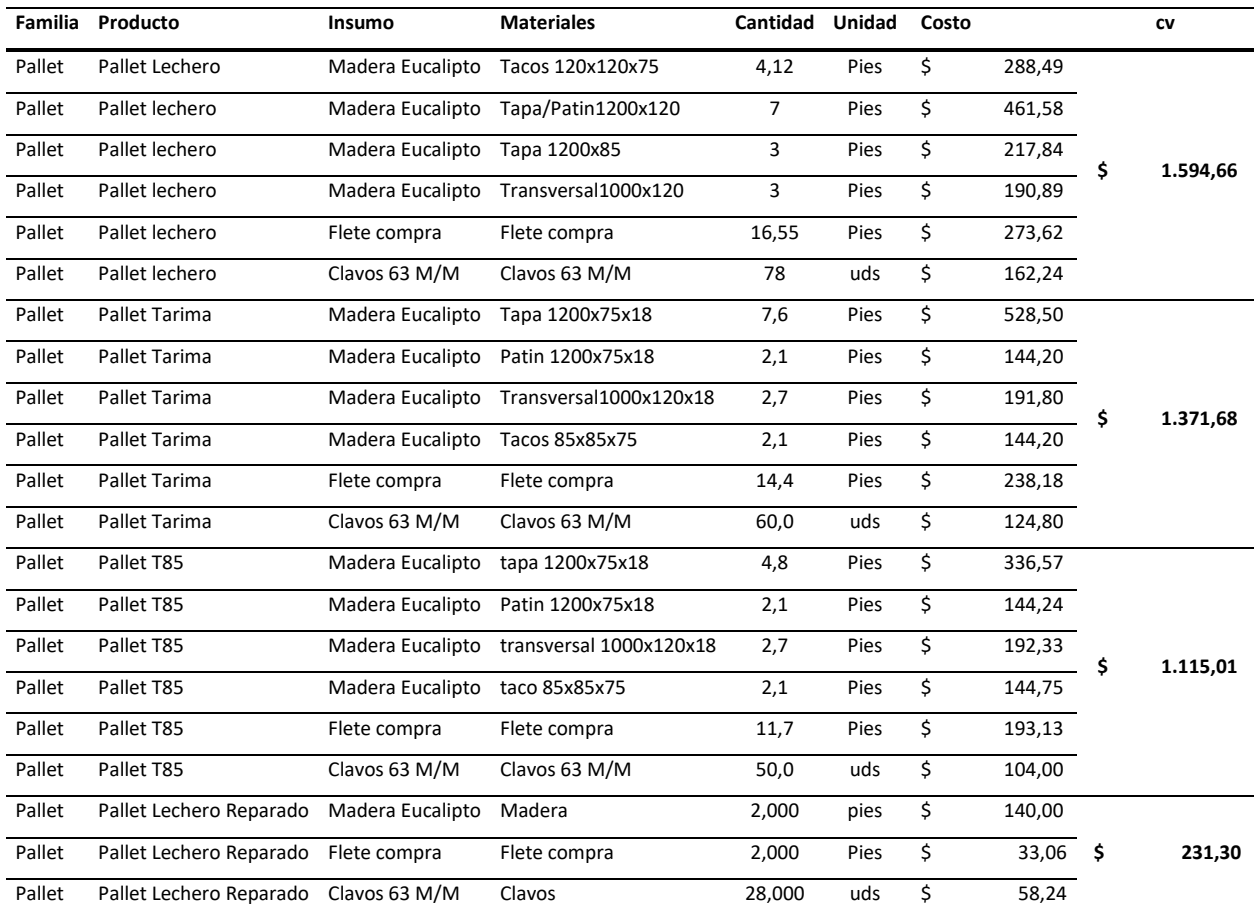

### Matriz de productos de abril del 2023

#### **Tabla 31**

## Matriz de productos de mayo del 2023

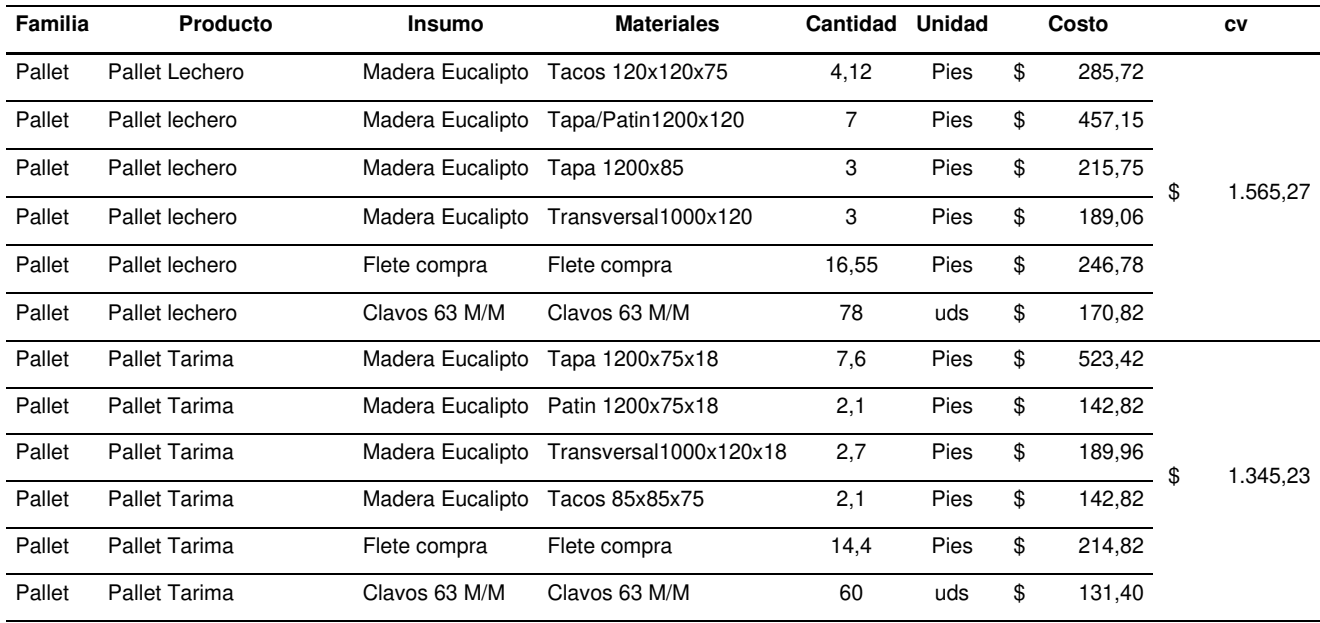

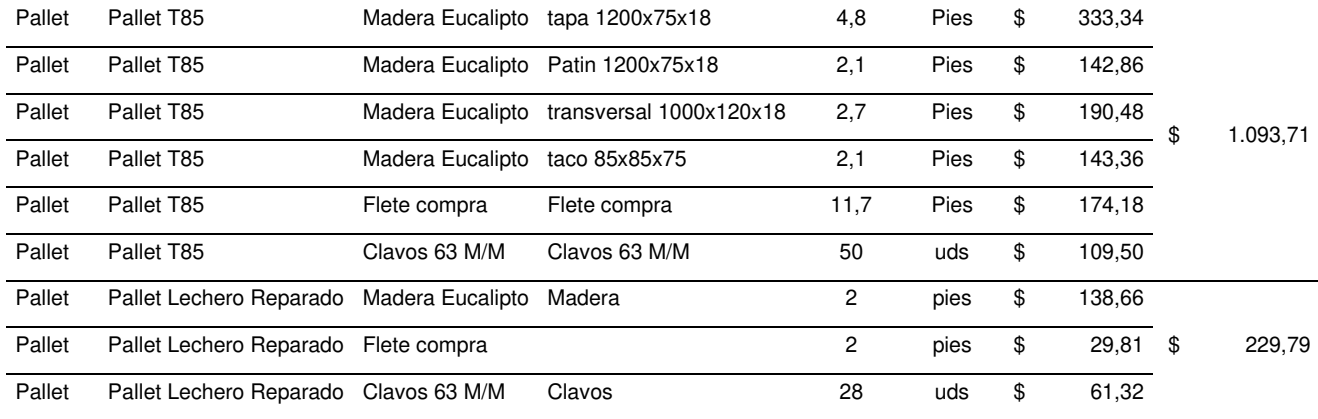

Costos variables y contribuciones marginales de diciembre del 2022

| Línea  | Producto                           | CV      | CV           | <b>Unidad</b> | Pv <sub>1</sub> | Unidad 2 | Pv2          | Unidad 3 | Pv3     |
|--------|------------------------------------|---------|--------------|---------------|-----------------|----------|--------------|----------|---------|
| Pallet | Pallet Lechero                     | \$1.327 | \$18.939.132 |               | 6500 \$1.750    |          | 5000 \$1.830 | 2768     | \$1.643 |
| Pallet | <b>Pallet Tarima</b>               | \$1.142 | \$0          |               |                 |          |              |          |         |
| Pallet | Pallet T85                         | \$928   | \$0          |               |                 |          |              |          |         |
| Pallet | Pallet lechero Reparado            | \$192   | \$575.843    | 3000          | \$695           |          |              |          |         |
|        | Costo variable de comercialización |         | \$514.653    |               |                 |          |              |          |         |
|        |                                    |         | \$20.029.628 |               |                 |          |              |          |         |

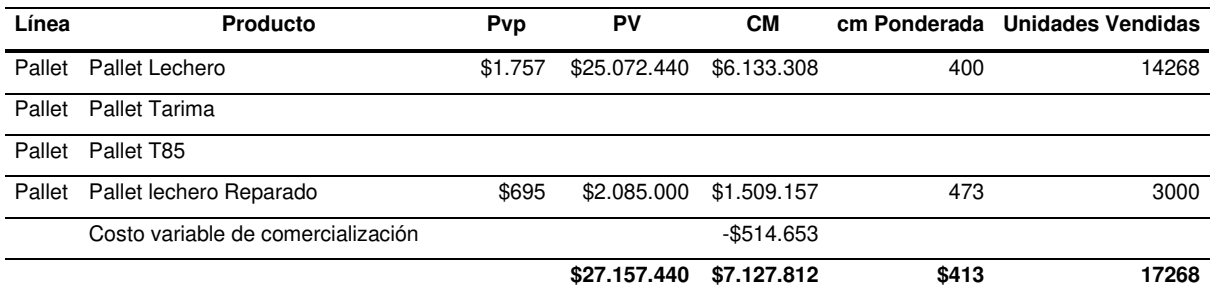

#### **Tabla 33**

Costos variables y contribuciones marginales de enero del 2023

| <b>LINEA</b>  | <b>PRODUCTO</b>                    | CV      | CV                 | <b>Unidad</b> | Pv1     | Unidad 2 | Pv2          | <b>Unidad 3</b>                  | Pv3     |
|---------------|------------------------------------|---------|--------------------|---------------|---------|----------|--------------|----------------------------------|---------|
| Pallet        | Pallet Lechero                     | \$1.374 | \$20.145.238       | 2025          | \$1.680 |          | 2120 \$1.735 | 10520                            | \$1.890 |
| Pallet        | <b>Pallet Tarima</b>               | \$1.183 | \$0                |               |         |          |              |                                  |         |
| Pallet        | Pallet T85                         | \$961   | \$0                |               |         |          |              |                                  |         |
| Pallet        | Pallet lechero Reparado            | \$196   | \$1.080.354        | 5500          | \$736   |          |              |                                  |         |
|               | Costo variable de comercialización |         | \$595.650          |               |         |          |              |                                  |         |
|               |                                    |         | \$21.821.242       |               |         |          |              |                                  |         |
|               |                                    |         |                    |               |         |          |              |                                  |         |
| <b>LINIEA</b> | <b>DRABUATO</b>                    |         | DV.<br><b>D.A.</b> |               | $\sim$  |          |              | One nonderede. Oentided usualide |         |

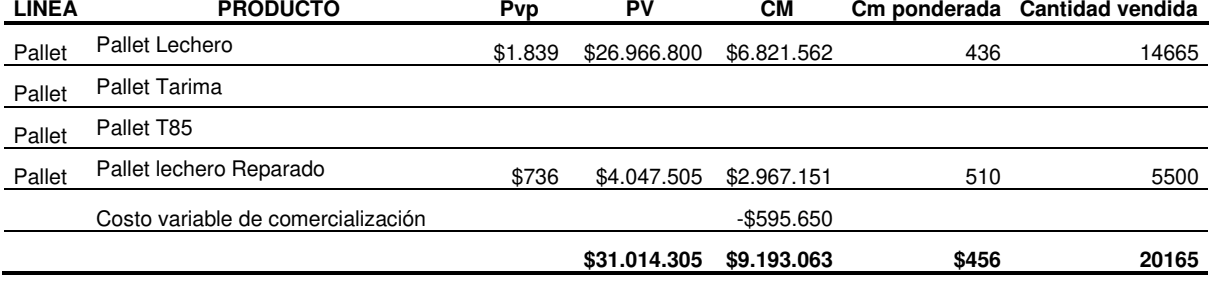

Costos variables y contribuciones marginales de febrero del 2023

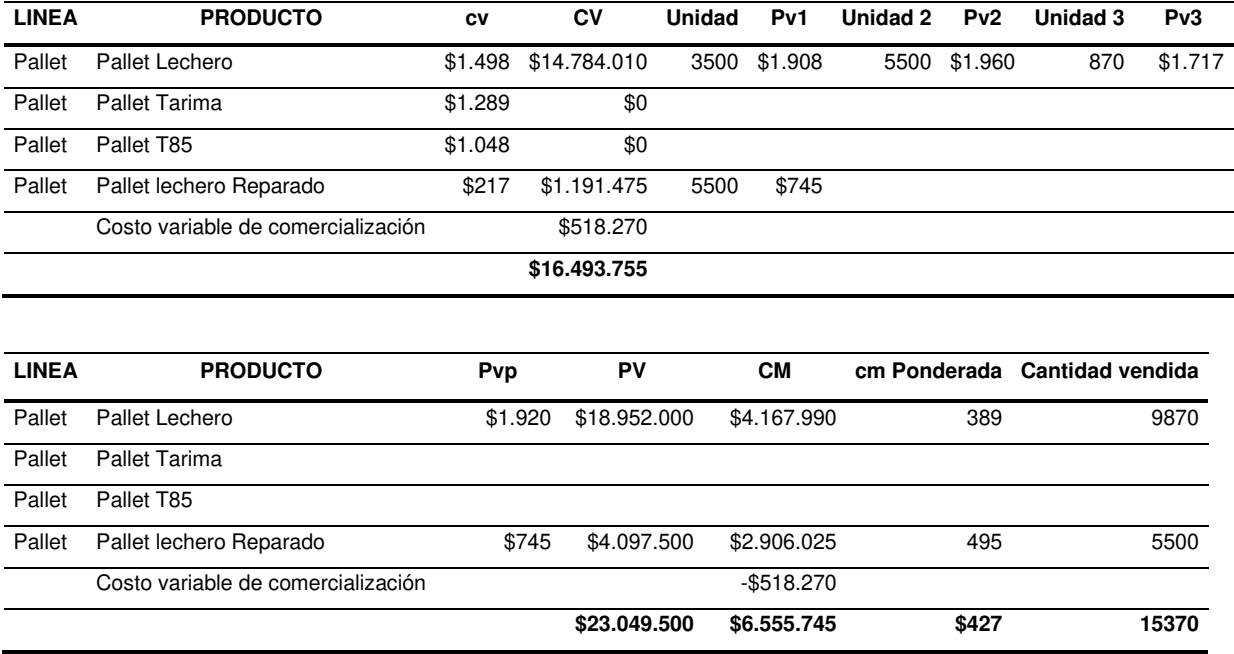

#### **Tabla 35**

## Costos variables y contribuciones marginales de marzo del 2023

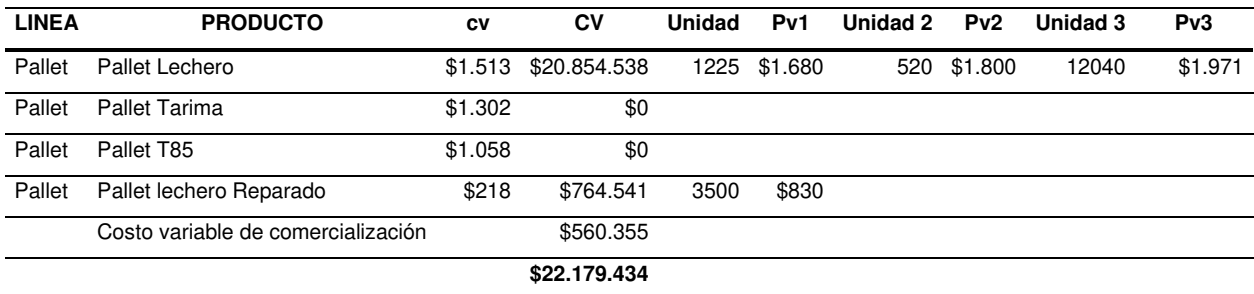

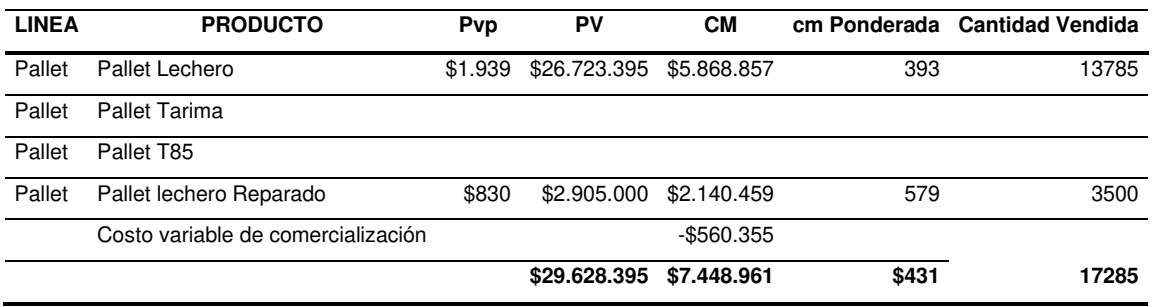

Costos variables y contribuciones marginales de abril del 2023

| <b>LINEA</b> | <b>PRODUCTO</b>                    | CV      | CV           | <b>Unidad</b> | Pv1         | Unidad 2 | Pv2         | Unidad 3 | Pv3     |
|--------------|------------------------------------|---------|--------------|---------------|-------------|----------|-------------|----------|---------|
| Pallet       | Pallet Lechero                     | \$1.595 | \$9.663.665  |               | 560 \$2.086 |          | 500 \$2.500 | 5000     | \$2.170 |
| Pallet       | Pallet Tarima                      | \$1.372 |              |               |             |          |             |          |         |
| Pallet       | Pallet T85                         | \$1.115 |              |               |             |          |             |          |         |
| Pallet       | Pallet lechero Reparado            | \$231   | \$1.158.340  | 5008          | \$830       |          |             |          |         |
|              | Costo variable de comercialización |         | \$440.460    |               |             |          |             |          |         |
|              |                                    |         | \$11.262.465 |               |             |          |             |          |         |

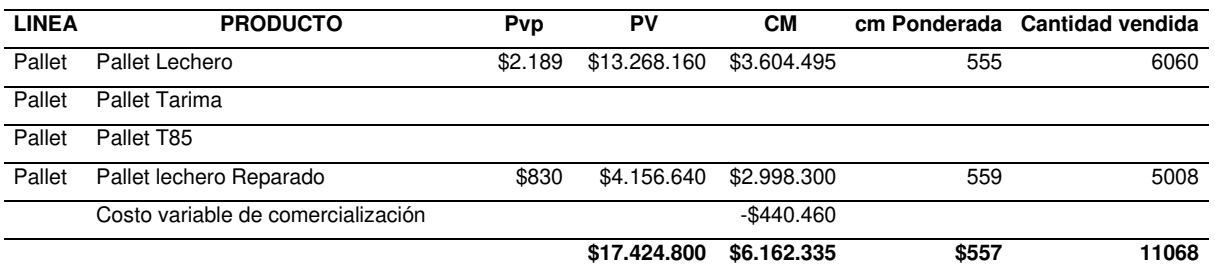

### **Tabla 37**

Costos variables y contribuciones marginales de mayo del 2023

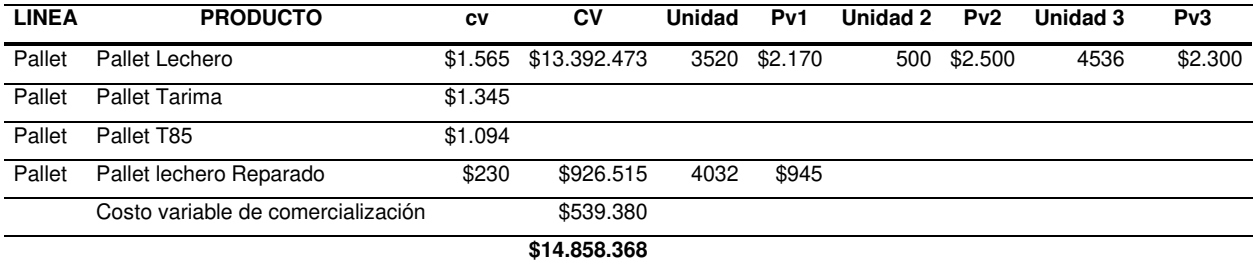

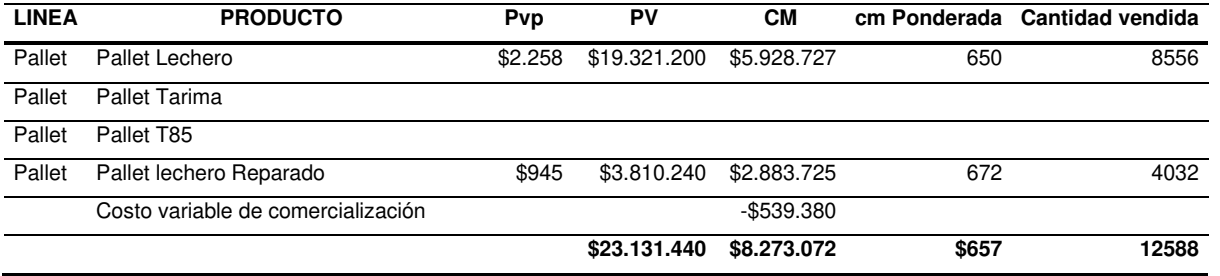

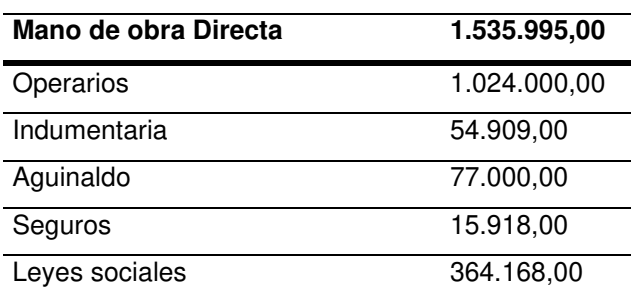

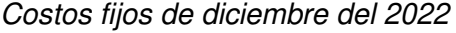

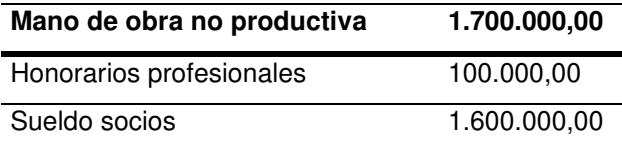

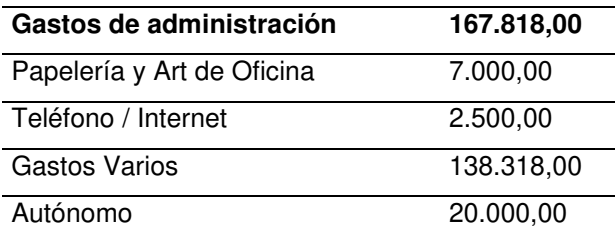

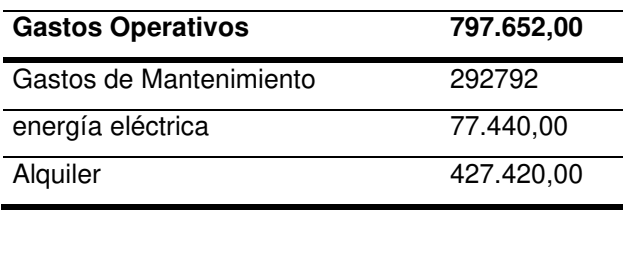

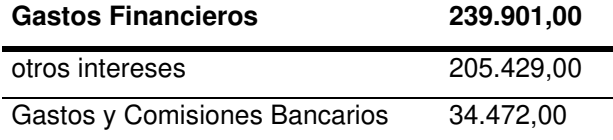

CFT: \$ 4.441.366

## Costos fijos de enero del 2023

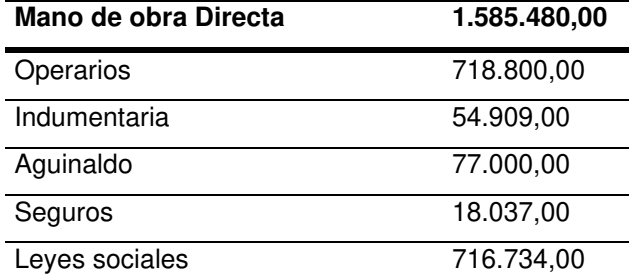

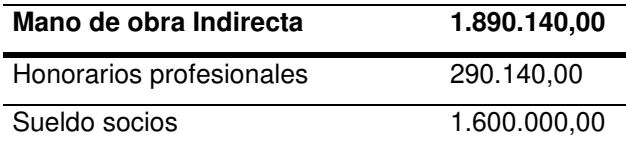

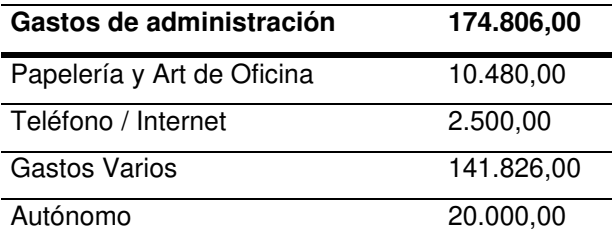

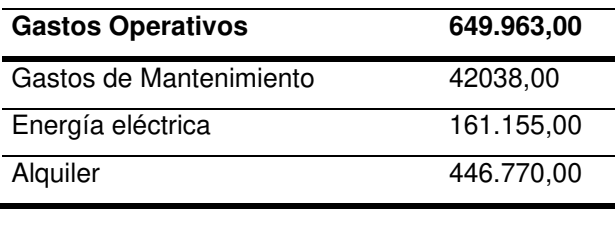

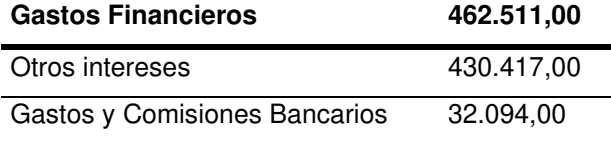

CFT: \$ 4.762.900

## Costos fijos de febrero del 2023

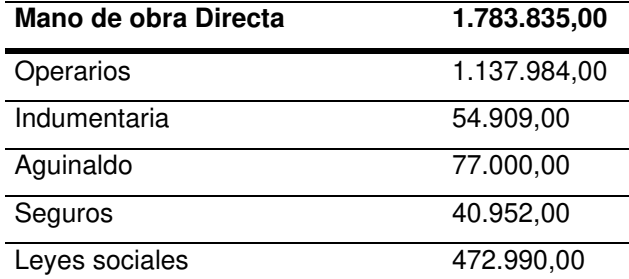

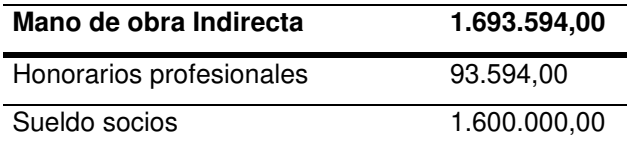

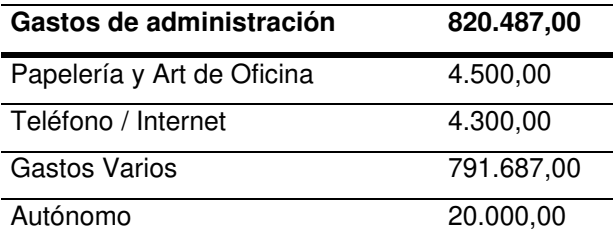

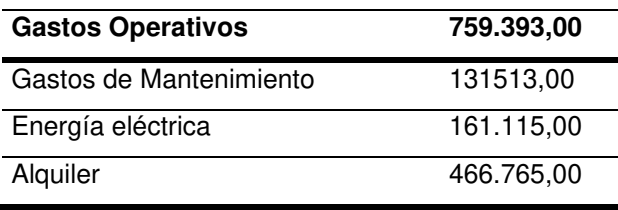

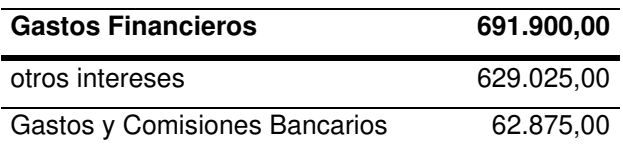

CFT: \$ 5.749.209

## Costos fijos de marzo del 2023

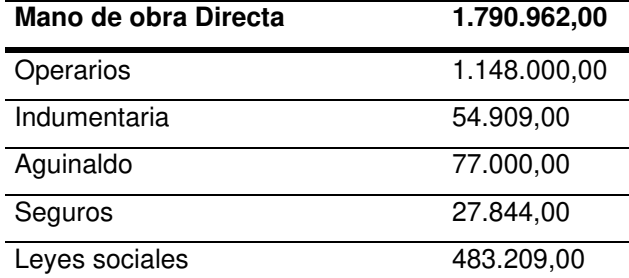

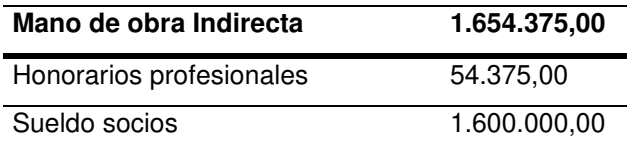

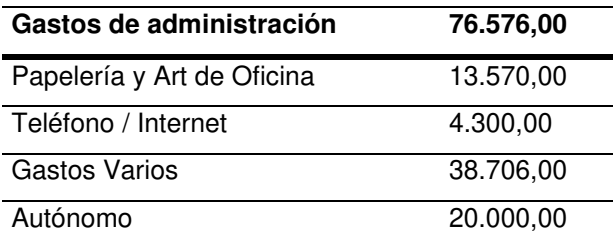

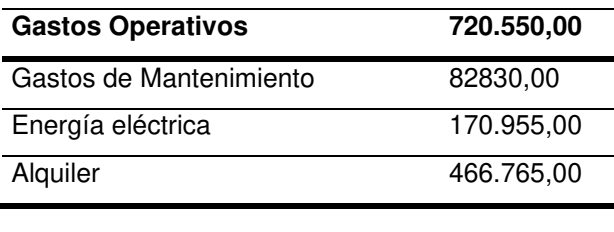

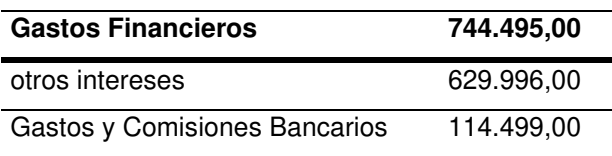

CFT: \$ 4.986.958

## Costos fijos de abril del 2023

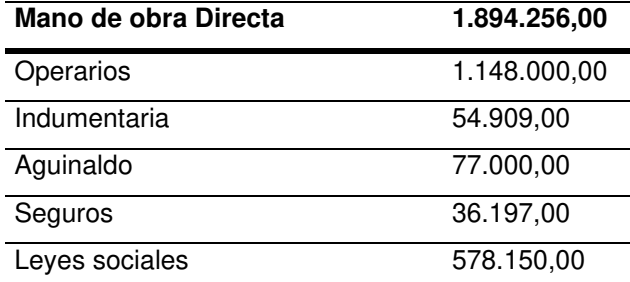

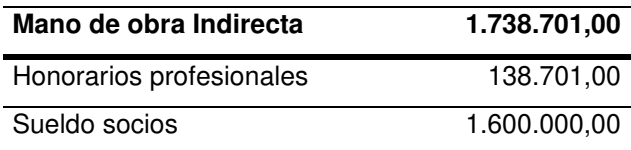

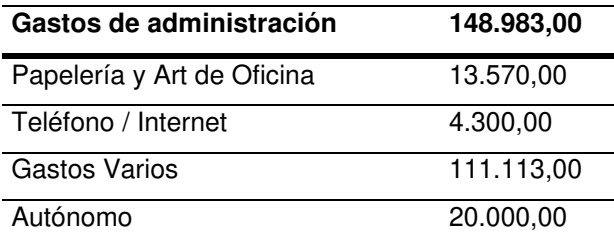

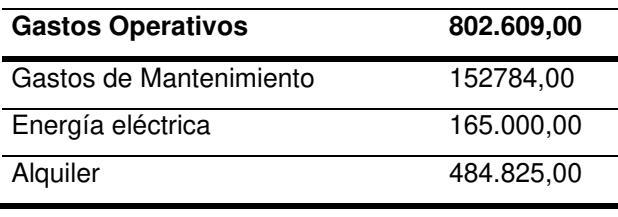

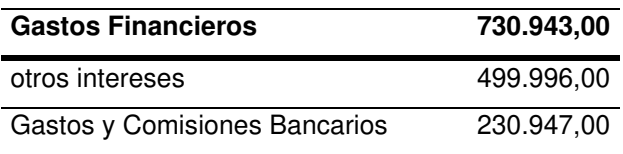

CFT: \$ 5.315.492

Costos fijos de mayo del 2023

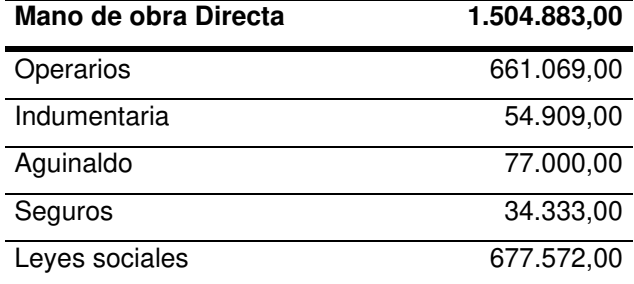

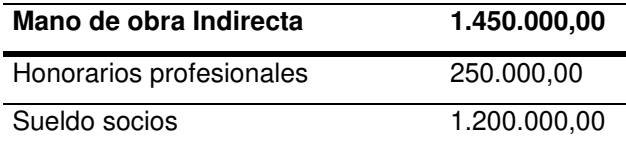

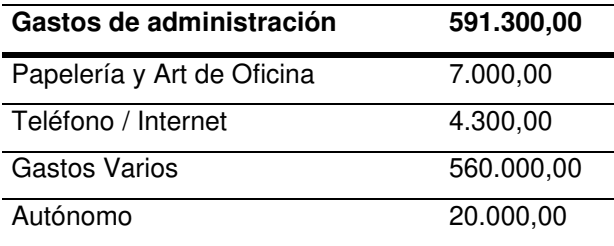

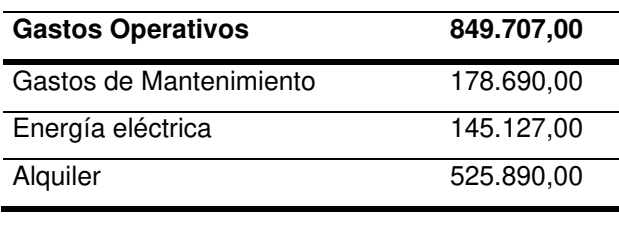

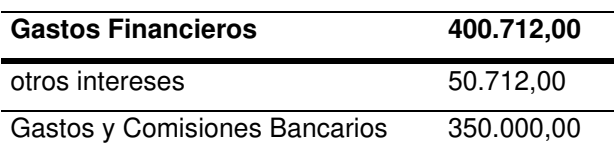

CFT: \$ 4.796.602

Resultados: Diciembre del 2022 Facturación: \$ 27.157.440 Resultado neto: \$ 2.686.446 cm ponderada: \$ 413 Q equilibrio: 10.760 unidades

Enero 2023 Facturación: \$31.014.305 Resultado neto: \$ 4.430.163 cm ponderada: \$ 456 Q equilibrio: 10.447 unidades

Febrero del 2023 Facturación: \$ 23.049.500 Resultado neto: \$ 806.536 cm ponderada: \$ 427 Q equilibrio: 13.479 unidades

Marzo del 2023 Facturación: \$ 29.628.395 Resultado neto: \$ 2.462.003 cm ponderada: \$ 431 Q equilibrio: 11.572 unidades.

Abril del 2023 Facturación: \$ 17.424.800 Resultado neto: \$ 846.843 cm ponderada: \$ 557 Q equilibrio: 9.547 unidades Mayo del 2023 Facturación: \$ 23.131.440 Resultado neto: \$ 3.476.470 cm ponderada: \$ 657 Q equilibrio: 7.298 unidades.